# Sumário

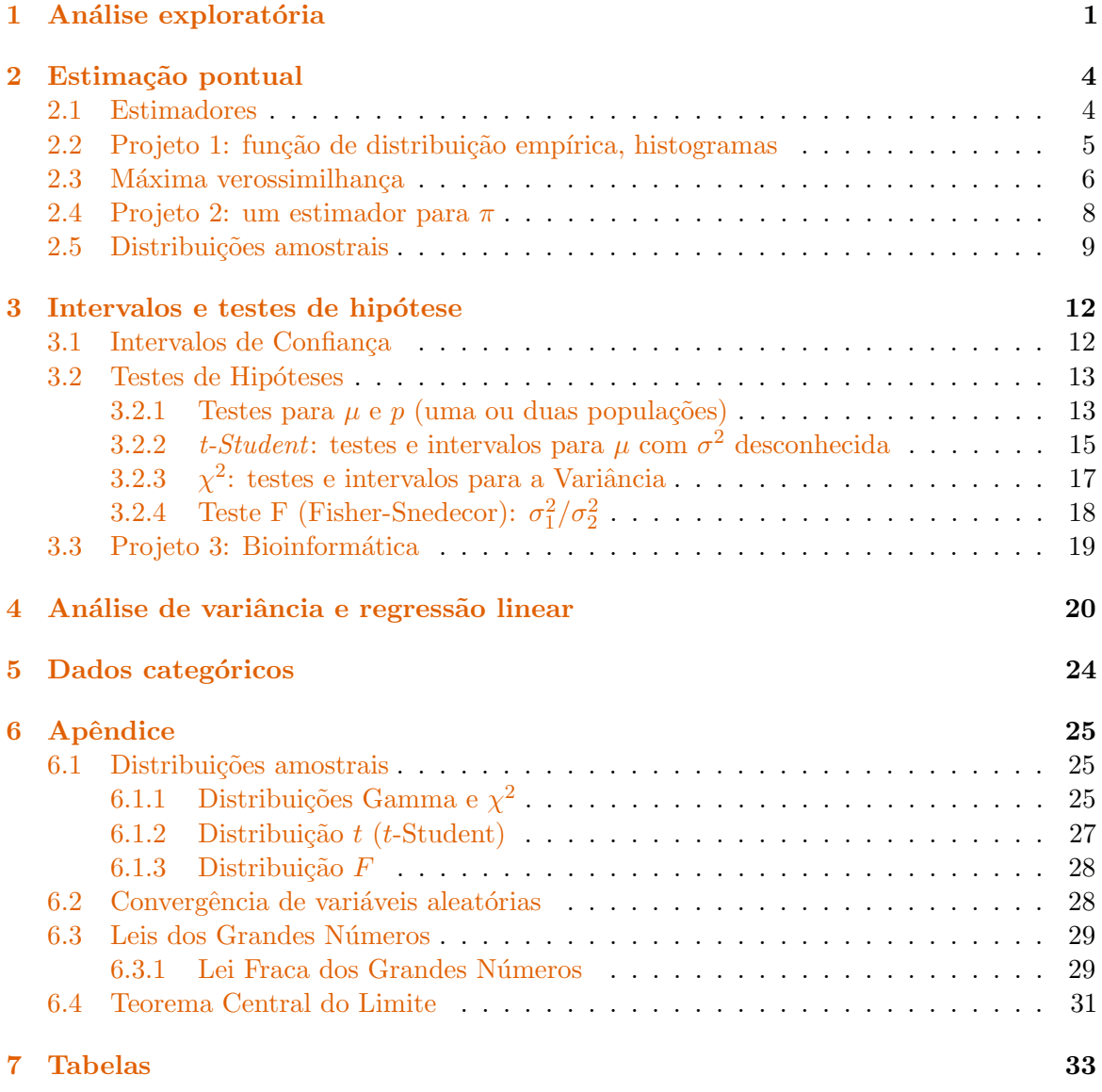

# <span id="page-0-0"></span>1 Análise exploratória

Para poder responder as questões desta primeira parte você deve leer o Capítulo 1 do livro [\[4\]](#page-30-1), disponível na biblioteca. O objetivos desta primeira parte são

• introduzir algumas t´ecnicas elementares para explorar dados tais como tabelas de frequência, gráficos de barras, histogramas, gráficos de caixa (boxplots) e diagramas circulares.

 $\bullet$  introduzir a análise exploratória utilizando a linguagem R. As técnicas mencionadas no item anterior são implementados em R utilizando respectivamente as funções table, barplot, hist, boxplot e pie.

A maneira de exemplo, considere os dados da Tabela 1.1 em [\[4\]](#page-30-1), os quais podem ser importados em R com função read.table,

### dt <- read.table("http://dcm.ffclrp.usp.br/~rrosales/aulas/escola.txt", header=TRUE)

attach(dt)

A primeira instrução guarda os dados na variável dt, em uma estrutura de dados conhecida como data frame. A argumento header=TRUE permite identificar cada coluna pelo seu nome (veja a descrição destas ultimas nas paginas 5-6 em  $[4]$ ), e a instrução attach(dt) permite acesar os dados de cada coluna diretamente pelo nome da coluna. Os seguintes comandos reproduzem respectivamente as Figuras 1.4, 1.5, 1.6, e 1.8 em [\[4\]](#page-30-1),

```
pie(table(Toler))
barplot(table(Idade), xlab="Idade", ylab="Frequencia")
hist(Peso, xlab="Peso", ylab="Densidade", prob=TRUE)
boxplot(Peso, ylab="Peso")
```
A Figura 1.9 é reproduzida pelos comandos

boxplot(dt[dt\$Sexo == "F", 6], dt[dt\$Sexo == "M", 6], names=c("F", "M")) Sugiro você digitar help $(*)$ , substituindo  $*$  por qualquer uma das funções utilizadas acima para aprender a utilizar melhor cada uma (q volta a linha de comando).

Exercício 1. Quince pacientes de uma clínica de ortopedia foram entrevistados quanto ao número de meses previstos de fisioterapia, se haverá (S) ou não (N) sequelas após o tratamento e o grau de complexidade da cirugia realizada: alto  $(A)$ , médio  $(M)$  ou baixo  $(B)$ . Os dados s˜ao apresentados na seguinte Tabela:

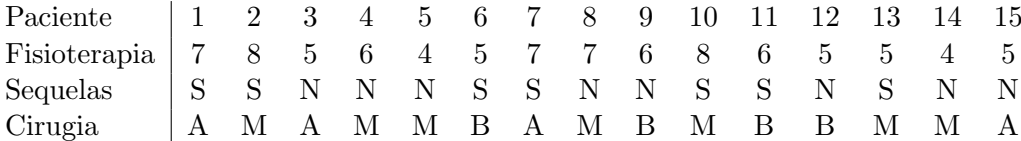

(i) Para o grupo de pacientes que não ficaram com sequelas, faça um gráfico de barras para a variável Fisioterapia. Compare com o grafico do grupo de pacientes com sequela. Você acha que a variável Fisioterapia se comporta de modo diferente? (ii) Considere os grupos determinados pela variável Cirugia e estude o comportamento de Fisioterapia destes grupos. Existem diferenças? A tabela acima pode ser carregada digitando

dt <- read.table("http://dcm.ffclrp.usp.br/~rrosales/aulas/orto.txt", header=TRUE)

Exercício 2. Faça o Exercício 4 da Seção 1.2 em [\[4\]](#page-30-1).

Exercício 3. Faça o Exercício 5 da Seção 1.2 em [\[4\]](#page-30-1).

<span id="page-1-0"></span>Exercício 4. Inicie uma sessão do R e carregue os dados cancer.txt utilizando o comando dt <- read.table("http://dcm.ffclrp.usp.br/~rrosales/aulas/cancer.txt", header=TRUE)

O arquivo cancer.txt contem os dados de uma pesquisa relativos a incidência de câncer, organizados em nove colunas. Os nomes de cada uma podem ser determinados ao digitar

### names(dt)

Ident: identifica o paciente; Grupo: determina o diagnóstico sendo 1=falso negativo: pacientes diagnosticados como não tendo a doença quando na verdade tinham, 2=negativo:

diagnosticados como não tendo a doença quando de fato não tinham, 3=positivo: diagnosticado corretamente como tendo a doença, 4=falso positivo: diagnosticados como tendo a doença quando na verdade não tinham; Idade: idade do paciente; AKP: espectro químico da análise do sangue-alkaline phospatase; P: concentração do fosfato no sangue; LDH: enzima lactate dehydrogenase; ALB: albumina; N: nitrogênio na uréia; GL: glicose. (i) Uma afirmação feita por alguns médicos é a de que o grupo dos falso-positivos é mais jovem do que o dos falso-negativos. Para os dados dessa pesquisa, o que você diria a respeito? Justifique a sua resposta baseandose em gráficos e tabelas de frequência.

Uma maneira de escolher as filas contendo os dados do grupo falso positivo é

G4  $\leftarrow$  dt [dt\$Grupo == '4',]

Podemos agora escolher os valores da Idade deste subconjuto determinados pela terceira coluna

 $Idade.G4 < - G4[, 3]$ 

Claro, poderiamos também ter feito isto em um passo,

Idade.G4  $\leftarrow$  dt [dt\$Grupo == '4',3]

Outra forma flexivel para escolher subconjuntos dos dados esta baseada na função subset. Por exemplo,

Idade.G4 <- subset(dt, Grupo > 3, Idade)

seleciona a coluna Idade dos pacientes do grupo 4.

Exercício 5. Na linha de produção de uma grande montadora de veículos, existem 7 verificações do controle de qualidade. Sorteamos alguns dias do mês e anotamos o número de OKs recibidos pelos ve´ıculos produzidos nesses dias, i.e., em quantos dos controles mencionados o automóvil foi aprovado. Os resultados foram  $((x, y), x =$ número de aprovações,  $y =$ freqüência): (4, 126), (5, 359), (6, 1685), (7, 4764). (i) Determine a média, moda e mediana do número de aprovações por automóvel produzido. (ii) Calcule a variância da amostra. (ii) Crie uma nova variável "reprovações", indicando o número de verificações não OKs no vehículo. Determine média, moda, mediana e variância dessa variável. Em geral, se uma amostra qualquer esta constituída pelas observações  $z = (z_1, z_2, \ldots, z_n)$ , então

$$
\bar{z} = \sum_{i=1}^n z_i / n
$$

média amostral

seja  $\tilde{z}_1 \leq \tilde{z}_2 \leq \cdots \leq \tilde{z}_n$  a amostra ordenada em forma crescente, então

$$
m_d = \begin{cases} \tilde{z}_{(n+1)/2} & \text{se } n \text{ impar,} \\ \frac{1}{2}(\tilde{z}_{n/2} + \tilde{z}_{n/(2+1)}) & \text{se } n \text{ par} \\ m_o = \text{ valor mais frequente} & \text{moda amostral} \end{cases}
$$

$$
var(z) = \sum_{i=1}^{n} (z_i - \bar{z})^2 / n
$$
 variância amostral

(iv) Cada reprova¸c˜ao implica em custos adicionais para a montadora, tendo em vista a necessidade de corrigir o defito apontado. Admitindo um valor básico de R\$ 200,00 por cada item reprovado num vehículo, calcule a média e a variância da espesa adicional por automóvel produzido.

Exercício 6. Um hospital maternidade está planejando a ampliação dos leitos para recém nascidos. Um levantamento do n´umero de dias que os bebes permanecerem no hospital forneceu os seguintes dados: 1, 1, 1, 2, 2, 2, 2, 2, 2, 2, 2, 2, 2, 2, 3, 3, 3, 3, 3, 3, 3, 3, 3, 3, 3, 3, 3, 3, 3, 3, 4, 4, 4, 4, 4, 4, 4, 4, 4, 5, 5, 5, 5, 5, 5, 6, 7, 7, e 8. (i) Determine a tabela de frequência e calcule a média, moda e mediana destes dados. (ii) Determine o desvio padrão. (iii) Dentre as medidas de posição calculadas em (i), quais delas seriam mais apropriadas para ressumir o conjunto de dados?

Exercício 7. Com os dados do Exercício [4](#page-1-0): (i) obtenha as medidas de posição e variabilidade para as variáveis Idade e Glicose (GL), (ii) repeta o item (i) para cada tipo de diagnóstico. Compare as respostas obtidas.

# <span id="page-3-0"></span>2 Estimação pontual

### <span id="page-3-1"></span>2.1 Estimadores

Exercício 8. Foram sorteadas 15 famílias com filhos num certo bairro e observado o número de crianças de cada família, matriculadas na escola. Os dados foram 1, 1, 2, 0, 2, 0, 2, 3, 4, 1, 1, 2, 0, 0, e 2. Obtenha as estimativas correspondentes aos seguintes estimadores da média de crianças na escola nesse bairro,

$$
\widehat{\mu}_2 = \frac{(X_1 + X_2)}{2}, \qquad \widehat{\mu}_3 = \bar{X}.
$$

Qual deles é o melhor estimador da média e por quê?

Exercício 9. Seja  $X_1, X_2, X_3$  uma amostra aleatória de uma população exponencial com média  $\theta$ , isto é,  $\mathbb{E}[X_i] = \theta$ ,  $i = 1, 2, 3$ . Cosidere os estimadores

$$
\widehat{\theta}_1 = \bar{X}, \qquad \widehat{\theta}_2 = X_1, \qquad \widehat{\theta}_3 = \frac{X_1 + X_2}{2}.
$$

(i) Mostrar que nenhum dos três estimadores é viesado. (ii) Qual dos estimadores tem menor variância? Lembrar que para o modelo exponencial  $Var(X_i) = \theta^2$ .

<span id="page-3-3"></span>Exercício 10. (Este exercício tem implicações fundamentais para a estatística) Sejam  $X_1$ ,  $X_2, \ldots, X_n$  variáveis aleatórias independentes e identicamente distribuídas com média  $\mu$  e variância  $\sigma^2$ . Sejam

$$
\bar{X}_n = \frac{1}{n} \sum_{i=1}^n X_i
$$
, e  $S_n^2 = \frac{1}{n-1} \sum_{i=1}^n (X_i - \bar{X}_n)^2$ .

(i) Determine  $\mathbb{E}[\bar{X}_n]$  e Var $(\bar{X}_n)$ . (ii) Mostre que  $\bar{X}_n$  é consistente para  $\mu$ . (iii) Mostre que

$$
S_n^2 = \frac{n}{n-1} \bigg\{ \sum_{i=1}^n X_i^2 - n(\bar{X}_n)^2 \bigg\}.
$$

(iv) Calcule  $\mathbb{E}[S_n^2]$ . (v) Utilice os resultados em (iii) e em (iv) para mostrar que  $S_n^2$  é consistente para  $\sigma^2$ . [Sugestão: utilice duas vezes a Lei dos Grandes Numeros.]

Exercício 11. Seja  $X_1, X_2, \ldots, X_n$  uma amostra de uma população com distribuição

$$
f_X(x) = \frac{2x}{\theta^2}, \qquad 0 < x < \theta, \quad \theta > 0.
$$

Verifique se  $\hat{\theta}_1 = \bar{X}$  e  $\hat{\theta}_2 = \max\{X_1, X_2, \ldots, X_n\}$  são não viciados para  $\theta$ . (ii) Calcule e compare os EQM dos estimadores em (i). (iii) Faça um gráfico dos EQM em função de  $\theta$ . Sugestão: utilice R para fazer o gráfico em (iii)<sup>[1](#page-3-2)</sup>. Sugestão: suponha que  $M =$  $\max\{X_1,\ldots,X_n\}$  é a v.a. correspondente ao máximo das v.as  $X_1,\ldots,X_n$ . Para determinar  $\mathbb{E}[M]$  é necessário determinar a densidade de M,  $f_M$ . Sob independência é simples verificar que  $F_M(x) = [F_{X_1}(x)]^n$ , logo  $f_M(x) = dF_M(x)/dx$ .

<span id="page-3-2"></span><sup>&</sup>lt;sup>1</sup>O seguinte exemplo ilustra os passos necessários para graficar duas funções f e g no dominio  $x \in [-2, 10]$ :

 $x \leftarrow \text{seq}(-2, 10, \text{by=0}.01)$ 

f  $\leftarrow$  exp $(-x) + 1/abs(x-1)$ 

 $plot(x, f, type="1", col="navy", ylim=c(-1,30), lwd=2)$ 

 $g \leftarrow 3*sin(x^3)/(3-x) + 10$ 

lines(x, g, col="sandybrown", lwd=2)

**Exercício 12.** Suponha que Y tem distribuição Binomial- $(n, p)$ . (i) Demostre que  $\hat{p} = y/n$ é um estimador não viesado para p. Calcule a variância de  $\hat{p}$ .

Exercício 13. Seja  $U_1, U_2, \ldots, U_n$  uma amostra de uma população com densidade uniforme no intervalo  $[\theta, 1], \theta > 0$ , e seja  $M = \min\{U_1, U_2, \ldots, U_n\}$ . O estimador M é viciado para  $\theta$ , embora este premite definir um estimador n˜ao viciado. Determine o estimador n˜ao viciado para  $\theta$  baseado em M. Diga se este ultimo é (fracamente) consistente. Observe que se U é uniforme em  $[\theta, 1]$ , então U possui densidade definida pela função

$$
f_U(x) = \begin{cases} 1/(1 - \theta), & \text{se } x \in [\theta, 1], \\ 0, & \text{caso contrário.} \end{cases}
$$

**Exercício 14.** Seja X uma variável aleatória Binomial com parâmetros  $n \in p$ . Suponha que n seja conhecido porém  $p$  é desconhecido. Considere os estimadores para  $p$ ,

$$
\hat{p}_1 = \frac{X}{n},
$$
\n $\hat{p}_2 = \frac{X+1}{n+2}.$ 

(i) Mostre que dado n,  $EQM(\hat{p}_2) < EQM(\hat{p}_1)$  sempre e quando p assoma valores no intervalo

$$
\left(\frac{1}{2}-\frac{\sqrt{(n+1)(2n+1)}}{2(2n+1)},\frac{1}{2}+\frac{\sqrt{(n+1)(2n+1)}}{2(2n+1)}\right).
$$

(ii) Determine o valor deste intervalo para  $n = 1, 2, 3, 4$  e mostre que para n suficientemente grande, este é próximo de  $(0.146, 0.854)$ .

**Exercício 15.** Suponha que uma moeda possue probabilidade de resultar em cara igual a  $p$ ,  $0 < p < 1$ . Com o objetivo de estimar  $\theta$ , a probabilidade de obter duas caras em lançamentos sucessivos, a moeda é lançada  $n \geq 2$  vezes. Se como resultado são observadas X caras, mostre que

$$
\hat{\theta} = \frac{X(X-1)}{n(n-1)}
$$

 $\acute{\text{e}}$  um estimador não viciado para θ. Observe que X possui distribuição Binomial(n, p).

Exercício 16. Suponha que o tempo X necessário para que um novo CPU realice uma determinada tarefa seja exponencialmente distribuído com parâmetro  $\theta$ , ou seja, a sua densidade é

$$
f(x; \theta) = \frac{1}{\theta} \exp\left(-\frac{x}{\theta}\right), \quad x > 0, \ \theta > 0.
$$

Considere uma amostra  $X_1, X_2, ..., X_n$  de X. (i) Mostre que a densidade do mínimo dos tempos da amostra, W, possui densidade

$$
f(w; \theta) = \frac{n}{\theta} \exp\left(-\frac{nw}{\theta}\right), \quad w > 0, \ \ \theta > 0.
$$

(ii) Mostre que os estimador W é viciado para  $\theta$ . (iii) Defina um estimador não viciado para  $\theta$  baseado em W.

### <span id="page-4-0"></span>2.2 Projeto 1: função de distribuição empírica, histogramas

Este projeto tem varios objetivos: apresentar a noção de função de distribuição empírica de uma amostra e introducir os histogramas. Ambos estimadores s˜ao utilizados para inferir respectivamente a função de distribuição e a distribuição da população.

Suponhamos que  $X_1, X_2, \ldots, X_n$  sejam variáveis aleatórias independentes e identicamente distribuídas, com função de distribuição  $F$ , e densidade  $f$ . A função de distribuição empírica da amostra  $X_1, X_2, \ldots, X_n$  é definida como

$$
\widehat{F}_{X_1,\dots,X_n}(x) = \frac{1}{n} \sum_{i=1}^n \mathbf{1}_{\{X_i \le x\}} = \frac{1}{n} \# \{ i \in \{1, 2, \dots, n\} : X_i \le x \}
$$

$$
= \frac{1}{n} (\text{n'umero de elementos na amostra} \le x).
$$

(i) Veja o Apêndice a respeito da notação para os diferentes tipos de convergência de variáveis aleatórias a ser considerada no curso. Explique por que

<span id="page-5-1"></span>
$$
\widehat{F}_{X_1,\ldots,X_n}(x) \stackrel{\mathbb{P}}{\longrightarrow} F(x). \tag{1}
$$

Este resultado justifica o emprego da distribuição empírica de uma amostra como um estimador da função de distribuição (cumulativa) da distribuição.

Considere agora  $a = a_1 < a_2 < \ldots < a_m = b$ , uma sequência de números reais (equidistantes), e os intervalos  $A_k = (a_{k-1}, a_k]$  para  $k = 2, \ldots, m$ . Logo para  $x \in A_k$ definimos

$$
\widehat{h}_{X_1,\ldots,X_n}(x) = \frac{1}{n} \sum_{i=1}^n \mathbf{1}_{\{a_{k-1} < X_i \le a_k\}}
$$
\n
$$
= \frac{1}{n} \# \{ \text{número de elementos na amostra} \in (a_{k-1}, a_k] \}.
$$

A função  $\hat{h}$  é conhecida como histograma. (ii) Mostre que para qualquer  $x \in A_k$ ,

<span id="page-5-2"></span>
$$
\widehat{h}_{X_1,\ldots,X_n}(x) \stackrel{\mathbb{P}}{\longrightarrow} \int_{a_{k-1}}^{a_k} f(u) \ du.
$$
 (2)

 $\left[\text{Sugestão: utilice (1)}\right]$  $\left[\text{Sugestão: utilice (1)}\right]$  $\left[\text{Sugestão: utilice (1)}\right]$  Isto ultimo justifica a utilização dos histogramas como estimadores para as densidades. Inicie o R e digite

```
op \leftarrow par(mfrow = c(3, 1))
for (n in c(75, 250, 10000)) {h <- rnorm(n); hist(h,breaks=50, main=n); }
par(op)
```
A função rnorm gera uma amostra de tamanho n da densidade normal com média 0 e variância 1. A função hist calcula o histograma da amostra e o grafica. breaks determina o numero de intervalos nos quais sera avaliado o histograma e determina os extremos de cada um. (iii) Substitua rnorm(n) por: (a) rgamma(n, 3, 5) e (b) rexp(n, 3), utilizando vários valores para n e variando o valor de breaks se for necessário. Em  $(a)$  você esta gerando uma amostra da distribuição gamma com parametros  $\alpha = 3$ ,  $\beta = 5$  e em (b) da exponencial com  $\lambda = 3$ . Comente os seus resultados.

#### <span id="page-5-0"></span>2.3 Máxima verossimilhança

Exercício 17. Seja  $X = X_1, X_2, \ldots, X_n$  uma amostra aleatória da uma população com densidade Gamma- $(\alpha, \beta)$ , com  $\alpha = 2$ , e  $\beta$  desconhecido, isto é,

$$
f(x) = \begin{cases} \frac{x e^{-x/\beta}}{\beta^2} & \text{se } x > 0, \\ 0 & \text{se } x \leq 0. \end{cases}
$$

(i) Obtenha o estimador de máxima verosimilhança para β. (ii) Calcular  $\mathbb{E}[\widehat{\beta}]$ . É  $\widehat{\beta}$  viciado para β?

**Exercício 18.** Determinada população é vitima de um surto de dengue. (i) Uma amostra aleatória de n pessoas é examinada. Baseado na amostra, determine o estimador de máxima verossimilhança para a proporção  $\nu$  de pessoas infestadas pelo virus na população. (ii) Suponha que os indivíduos da população são examinados um a um até aparecer a primeira pessoa infestada. Seja  $T$  o número de pessoas examinadas. Se este procedimento é repetido n vezes, sejam  $T_1, T_2, ..., T_n$  o número de tentativas de cada vez. Qual é o estimador de máxima verossimilhança para  $\nu$  baseado nesta amostra? É possível determinarmos qual dos procedimentos (i) ou (ii) é melhor para estimarmos  $\nu$ ?

Exercício 19. . Suponha que sejam realizados ensaios Bernoulli independentes, cada um com a mesma probabilidade de sucesso  $0 < p < 1$  até que r sucessos sejam acumulados. Seja  $X$  o número total de ensaios requeridos, logo

$$
P(X = n) = {n-1 \choose r-1} p^r (1-p)^{n-r}, \qquad n = r, r+1, \dots
$$

Esta distribuição é conhecida como a distribuição Binomial Negativa com parâmetros  $r \in p$ , e é utilizada para modelar a probabilidade de observarmos r expressos de um determinado gene em uma livraria de tamanho n. (i) Determine o estimador de máxima verossimilhança para p supondo que r seja conhecido. (ii) Suponha que em três livrarias com  $r = 10$  foram observados os seguintes valores para n:  $n_1 = 19$ ,  $n_2 = 17$  e  $n_3 = 17$ . Calcule o valor do estimador em base a esta amostra. (iii) Suponha que outras três livrarias fornecem os dados  $n_1 = 119$ ,  $n_2 = 107$  e  $n_3 = 121$ . Determine o valor do estimador de máxima verossimilhança para p baseado nesta amostra. (iv) Compare os resultados em (ii) e (iii).

Exercício 20. Seja  $X_1, X_2, \ldots, X_n$ , uma amostra de uma população com distribuição  $f_X(x) = \theta^x (1-\theta)^{1-x} \mathbf{1}_{\{0,1\}}(x)$ , onde  $0 \le \theta \le \frac{1}{2}$  $\frac{1}{2}$ . (i) Encontre o estimador  $\theta$  de máxima verossimilhança para θ. (ii) Calcule o EQM( $\widehat{\theta}$ ), o erro quadrático médio de  $\widehat{\theta}$ . (iii) Diga se  $\widehat{\theta}$  $\acute{e}$  (fracamente) consistente.

**Exercício 21.** Suponha que certa população X seja caracterizada pela distribuição:  $P(X =$ 0) =  $\frac{2}{3}$ θ,  $P(X = 1) = \frac{1}{3}$ θ,  $P(X = 2) = \frac{2}{3}(1 - θ)$  e  $P(X = 3) = \frac{1}{3}(1 - θ)$ . (i) Determine o valor do estimador de verossimilhança para  $\theta$ ,  $\hat{\theta}_{MV}$ , se é considerada a seguinte amostra de  $X: 3, 0, 2, 1, 3, 2, 1, 0, 2, 1$ . O seguinte código em R grafica a função de verossimilhança para esta amostra.

```
logL <- function(theta) {
   2*(log(2/3)+log(theta))+3*(log(1/3)+log(theta))
   +3*(log(2/3)+log(1-theta))+2*(log(1/3)+log(1-theta))
}
theta \leq - seq(0, 1, 0.01)plot(theta,logL(theta),ylab="verossimilhanca", xlab="theta",ty="l",lwd=2)
```
(ii) Diga se a estimativa para  $\hat{\theta}_{MV}$  obtida em (i) atinge o máximo da função de verossimilhança.

<span id="page-6-0"></span>Exercício 22. Seja  $P(k)$  a distribuição do grau em uma rede complexa; ou seja,  $P(k)$  =  $\mathbb{P}(X = k)$ ,  $k \geq \mathbb{N}$ , é a distribuição de probabilidade da variável aleatória X correspondente ao número de elos incidentes a um vétice (qualquer) da rede. Existem vários modelos probabilisticos os quais definem a 'topologia da rede' por exemplo

(1) modelo Poisson( $\lambda$ ):  $P(k) = e^{-\lambda} \lambda^k / k!$ 

- (2) modelo Exponencial( $\alpha$ ):  $P(k) = C_1 e^{-\alpha k}$
- (3) modelo livre de escala:  $P(k) = C_2 k^{-\gamma}$

onde  $C_1, C_2 > 0$  são constantes (independentes de k). Suponha que determina rede fornece a seguinte amostra  $k_1, k_2, \ldots, k_n$  (assuma que a rede esteja constituída por *n* vértices). (i) Obtenha o estimador de máxima verossimilhanção para  $\lambda$ , supondo que a rede possa ser descrita pelo modelo Poisson. (ii) O script do R PoissonLik.R simula uma amostra Poison( $\lambda$ ), grafica a verossimimlhança em função de  $\lambda$ , e mostra a estimativa para  $\lambda_{MV}$ baseada na amostra. Carregue o script digitando source (\*/PoissonLik.R) várias vezes e observe o resultado de cada vez (\* é o path usual onde estão todos os scripts do curso). Mude o script considerando diversos valores para  $\lambda$  e execute o script. O valor de  $\lambda_{MV}$  acompanha o valor de  $\lambda$ ?

### <span id="page-7-0"></span>2.4 Projeto 2: um estimador para  $\pi$

Georges-Louis Leclerc (1707-1788), Conde de Buffon, mostrou que vários problemas de probabilidade podem ser abordados utilizando argumentos de caráter geométrico. Em, particular, o problema conhecido hoje em dia como a agulha de Buffon permite realizar um experimento para estimar o valor de  $\pi$ .

Suponhamos que sobre um tabuleiro desenhamos linhas paralelas a distância t uma da outra. Posteriormente jogamos uma agulha de comprimento l < t e observamos se esta cai ou n˜ao sobre alguma das linhas do tabuleiro. Surge assim naturalmente a seguintre pergunta: qual ´e a probabilidade de que a agulha esteja sobre uma linha t? Para respondermos esta questão, podemos parameterizar o espaço amostral (as posições das agulhas) da seguinte maneira. Seja Θ o angulo formado pela agulha e o conjunto de linhas t, e  $X = (X_1, X_2)$ a posição do centro da agulha sobre o tabuleiro. Claramente, se ocorre o evento  ${X(\omega) \leq \ }$  $(l/2)$  $(l/2)$  $(l/2)$  sen $(\Theta(\omega))$ }, então a agulha corta uma linha  $t^2$ . Não é difícil determinar a probabilidade deste evento pois as variáveis  $X \in \Theta$  são independentes e apresentam densidades uniformes nos intervalos  $[0, t/2]$  e  $[0, \pi/2]$  respectivamente,

$$
f_X(x) = \begin{cases} 1/(t/2), & \text{se } 0 \le x \le t/2\\ 0, & \text{caso contrário} \end{cases} \qquad f_\Theta(\theta) = \begin{cases} 1/(\pi/2), & \text{se } 0 \le \theta \le \pi/2\\ 0, & \text{caso contrário} \end{cases}
$$

Portanto a densidade conjunta do vetor  $(X, \Theta)$  é simplesmente

$$
f_{X,\Theta}(x,\theta) = \frac{4}{t\pi}
$$
 quando  $(x,\theta) \in [0,t/2] \times [0,\pi/2],$ 

e 0 no caso contrário. Logo

$$
p = P\Big(X \le \frac{l}{2} \text{ sen}(\Theta)\Big) = \int_0^{\pi/2} \int_0^{(l/2)\text{sen}(\theta)} \frac{4}{t\pi} \, dx d\theta = \int_0^{\pi/2} \frac{4}{t\pi} \frac{l}{2} \text{sen}(\theta) d\theta = \frac{2l}{t\pi}.\tag{3}
$$

A formula [\(3\)](#page-7-2) fornece indiretamente um estimador para  $\pi$ . De fato, se conseguimos uma estimativa para a probabilidade p, então [\(3\)](#page-7-2) mostra como estimar  $1/\pi$ . Para simplificar a notação, seja E o evento  $\{X \leq (l/2) \text{ sen}(\Theta)\}\$ , e logo seja  $\xi(\omega) = \mathbf{1}_E(\omega)$ , uma variável aleatória a qual é igual a 1 se a agulha touca a linha  $t \in \{0\}$  no caso contrário:  $\xi$  é Bernoulli com probabilidade de sucesso  $p = 2l/(t\pi)$ . Seja  $\xi_1, \xi_2, \ldots, \xi_n$ , uma amostra desta população. No contexto da aplicação atual, esta amostra é interpretada como o resultado de jogar a agulha sobre o tabuleiro n vezes. Seguindo o procedimento agora ussual, utilizamos esta amostra para propor o estimador  $\hat{p} = \sum_{i=1}^{n} \xi_i/n$  para p. Desta maneira, de acordo com [\(3\)](#page-7-2), podemos agora considerar o seguinte estimador para  $1/\pi$ 

<span id="page-7-3"></span><span id="page-7-2"></span>
$$
\hat{\pi}^{-1} = \frac{t}{2l}\hat{p}.\tag{4}
$$

**Exercício 23.** (i) Qual é a distribuição da variável aleatória  $\sum_{i=1}^{n} \xi_i$ ? (ii) Determine  $\mathbb{E}[\sum_{i=1}^{n} \xi_i]$  e Var $(\sum_{i=1}^{n} \xi_i)$ . (iii) Calcule  $\mathbb{E}[\widehat{p}]$  e Var $(\widehat{p})$ .

<span id="page-7-1"></span> $2$ faça um desenho!

**Exercício 24.** (i) Mostre que o estimador em  $(4)$  converge em probabilidade para  $\pi^{-1}$ , ou seja, que  $\hat{\pi}^{-1}$  é (fracamente) consistente para  $\pi^{-1}$ .

**Exercício 25.** (i) Mostre que o estimador em  $(4)$  é não viciado, (ii) logo mostre que o EQM deste estimador é igual a

$$
\frac{t\pi-2l}{2ln\pi}
$$

Desta última expressão podemos ver que o estimador em [\(4\)](#page-7-3) é mais eficiente a medida que aumenta o comprimento da augulha l. Faça um gráfico do EQM em função de l, com l variando de 1 até 2.

OBSERVAÇÃO. O estimador para  $1/\pi$  estudado neste projeto sugere o seguinte estimador para  $\pi$ ,

<span id="page-8-2"></span>
$$
\widehat{\pi} = \frac{2l}{t} \frac{1}{\widehat{p}}.\tag{5}
$$

Este estimador é viciado para  $\pi$  mas neste caso é relativamente difícil determinar o vicio pois isto envolve calcular  $\mathbb{E}[(\sum_i \xi_i)^{-1}]$ , sendo  $\sum_i \xi_i$  Binomial. Mesmo assim, é relativamente simples ver que  $\hat{\pi}$  é consistente. Para isto ultimo é suficiente utilizar o mesmo argumento empregado no Exercício  $10(v)$  $10(v)$ .

<span id="page-8-1"></span>**Exercício 26** ( $\rightleftharpoons$ ). Inicie R e carregue o código em Buffon.R fazendo

source(["http://dcm.ffclrp.usp.br/~rrosales/aulas/Buffon.R"](http://dcm.ffclrp.usp.br/~rrosales/aulas/Buffon.R))

Este script fornece quatro funções, drawBuffon, runavrg, investPi e estPi. drawBuffon mostra uma simulação do experimeto que consiste em jogar a agulha repetidas vezes (veja a figura [1\)](#page-9-0), runavrg grafica uma estimativa para  $\pi$  conforme aumenta o número de vezes que é lançada a agulha (veja a figura [1\)](#page-9-0). investPi(N, 1, t) e estPi(N, 1, t) fornecem respectivamente uma estimativa de  $1/\pi$  e de  $\pi$ , sendo N o número de lançamentos da agulha,  $1$ é o comprimento da agulha e $\texttt{t}$ a separação das linhas  $t.$  Estes parâmetros são inicializados para os valores N=100, 1=1, e t=2, mas você pode mudar qualquer um a vontade (porém  $l < t$ ). Utilize invest Pi para estudar as propriedades do estimador de  $1/\pi$  com os seguintes valores de l: 0.5, 1 e 1.5. Digite, por exemplo,

```
y \leftarrow c();
for (i in 1:2000) y[i] <- investPi(N=2000);
```
Utilize as funções var, mean em y para verificar as conclusões obtidas analiticamente nos exercícios anteriores deste projeto.

#### <span id="page-8-0"></span>2.5 Distribuições amostrais

**Exercício 27.** Uma variável de Bernoulli com probabilidade de sucesso  $p$  é amostrada, de forma, independente, duas vezes. Determine a função de probabilidade da média amostral.

**Exercício 28.** A variável aleatória  $\xi$  assome os valores  $\{-2, -1, 1, 2\}$ , cada um com a mesma probabilidade. Para uma amostra de tamanho dois, obtenha a distribuição de  $S^2$  e verifique se ele é não viesado para estimar a variância de  $\xi$ .

Exercício 29. Coleta-se uma amostra de 10 observações independentes de uma população normal com média 2 e variância 2. Determine a probabilidade de a média amostral: (i) ser inferior a 1; (ii) ser superior a 2,5; (iii) estar entre 0 e 2.

**Exercício 30.** Um fabricante afirma que sua vacina contra COVID-19 imuniza em 90% dos casos. Uma amostra de 100 indiv´ıduos que tomaram a vacina foi sorteada e testes foram feitos para verificar a imunização ou não desses indivíduos. (i) Se o fabricante estiver correto, qual é a probabilidade da proporção de imunizados na mostra ser inferior à  $0.75$ ? E superior `a 0,9? (ii) Explique cuidadosamente quais argumentos desenvolvidos em sala de aula foram utilizados para calcular as probabilidades do item (i).

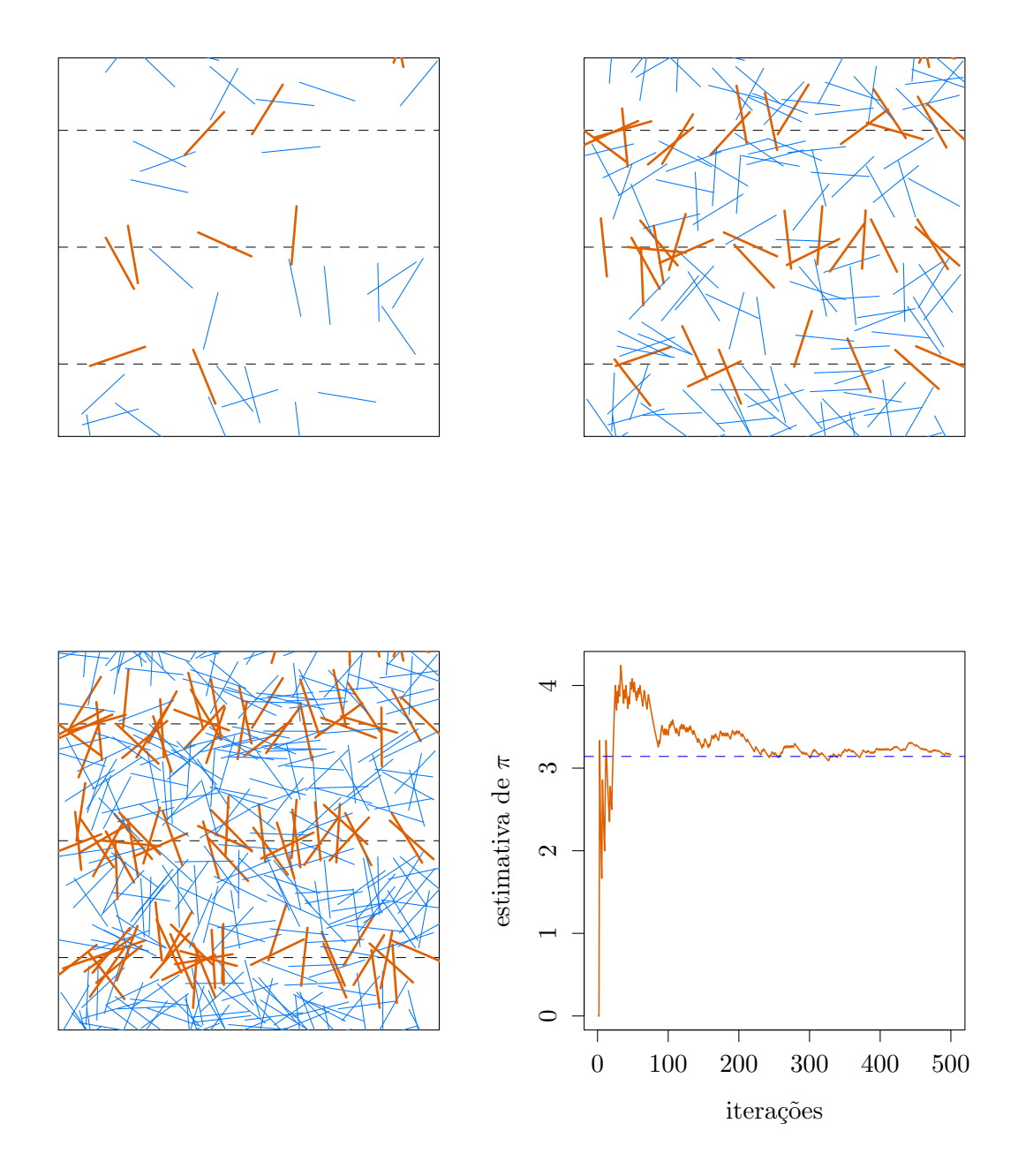

<span id="page-9-0"></span>Figura 1: As três primeiras figuras mostram diversas simulações do experimento da agulha de Buffon para 60, 250, e 600 lançamentos da agulha. As agulhas que toucam uma banda  $t$ são mostradas em laranja. Estas figuras foram geradas com drawBuffon. A figura no canto inferior direito apresenta a convergência de uma estimativa para  $\pi$  gerada com runavrg.

Exercício 31. Este exercício fornece uma demonstração prática do Teorema Central do Limite para somas de variáveis aleatórias Bernoulli independentes e identicamente distribuídas.

Carregue o código moedaCLT.R, digitando desde o console do  $R<sup>3</sup>$  $R<sup>3</sup>$  $R<sup>3</sup>$ 

source(["http://dcm.ffclrp.usp.br/~rrosales/aulas/moedaCLT.R"](http://dcm.ffclrp.usp.br/~rrosales/aulas/moedaCLT.R))

O código fornece a função moedaCLT, a qual pode ser utilizada para gerar m amostras independentes de *n* variáveis aleatórias Bernoulli $(p)$  independentes. Pode pensar que esta função simula o lançamento de uma moeda n vezes e repite isto  $m$  vezes. moedaCLT a aceita três argumentos N, M e p: N corresponde a n, M corresponde a  $m e$  p a  $p$ , a probabilidade de sair cara em qualquer lançamento, e retorna o vetor

$$
\left(\frac{S_n^1}{n}, \frac{S_n^2}{n}, \dots, \frac{S_n^m}{n}\right),
$$

onde  $S_n^i/n$ ,  $i = 1, ..., m$ , corresponde a proporção de caras após de jogar a moeda n vezes no  $i$ -ésimo experimento. Por exemplo,

v1 <- moedaCLT(N=10000, M=30000, p=0.5);

simula o lançamento de uma moeda (honesta) 10000 vezes, repete isto 30000 vezes calculando de cada vez a fração relativa de caras, e finalmente guarda estes valores no vetor v1. Digite hist(v1,breaks=60, main="", ylab="frequencia",xlab="Zn")

A função hist() calcula o histograma de v1, isto é  $h_{S_n^1/n,\dots,S_n^m/n}$ , e apresenta o grafico desta função. Utilice várias vezes moedaCLT() tentando valores diferentes para M e N de cada vez. (i) Consegue enxergar o Teorema Central do Limite? (ii) Qual dos argumentos N ou M controla a convergência no Teorema Central do Limite? qual controla a convergência do histograma em [\(2\)](#page-5-2)?

Exercício 32. (Continuação do Exercício [26](#page-8-1).) Inicie R e digite

source(["http://dcm.ffclrp.usp.br/~rrosales/aulas/Buffon.R"](http://dcm.ffclrp.usp.br/~rrosales/aulas/Buffon.R))  $y \leftarrow c()$ ; for (i in 1:2000)  $y[i]$  <- estPi(N=2000); hist((y-mean(y))/sd(y), breaks=50, col="lightblue") lines(seq(-3,3,0.01),dnorm(seq(-3,3,0.01)), lwd=2)

A segunda linha gera 2000 estimativas para  $\pi$ , de acordo ao estimador em  $(5)$ , guardando-as no vetor y. Cada estimativa é obtida ao simular o lançamento da agulha 2000 vezes. O histograma gerado na terceira linha do código acima com hist sugere que a distribuiçõ amostral de  $\hat{\pi}$  é normal. A ultima linha grafica a densidade normal padrão. Repita esta analise variando de cada vez o valor de N em estPi, utilizando por exemplo os valores 100, 200, 500 e 5000.

Exercício 33. (Continuação do Exercício [22](#page-6-0).) Utilice o script PoissonLik.R para gerar valores de  $\lambda_{MV}$ , fixando por exemplo o valor de  $\lambda$  em 30. (i) Faça um histograma para os valores de  $\lambda_{MV}$ . (ii) Explique por que a distribuição amostral de  $\lambda_{MV}$  deve convergir a uma distribuição normal.

Exercício 34. Desejamos coletar uma amostra de uma variável aleatória X com distribuição normal de média desconhecida e variância 30. Qual deve ser o tamanho da amostra para que, com 0,92 de probabilidade, a média amostral não difira da média da população por mais de 3 unidades?

<span id="page-10-0"></span>3 alternativamente pode baixar este arquivo no seu micro para carrega-lho posteriormente como source("C://lugar\_do\_download\_no\_seu\_micro//moedaCLT.R")

assumendo que você trabalha em Windows. Caso você esteja trabalhando em Linux (ou numa Mac) troque o delimitador de pastas "//" por "/".

# <span id="page-11-0"></span>3 Intervalos e testes de hipótese

### <span id="page-11-1"></span>3.1 Intervalos de Confiança

Exercício 35. Por analogía a produtos similares, o tempo de reação de um novo medicamento pode ser considerado como tendo distribuição normal com média  $\mu$  e variaância 4. Vinte pacientes foram sorteados, receberam o medicamento e tiveram seu tempo de reação anotado. Os dados foram os seguintes: 2,9; 3,4; 3,5; 4,1; 4,6; 4,7; 4,5; 3,8; 5,3; 4,9; 4,8; 5,7; 5,8; 5,0;  $3,4$ ; 5,9; 6,3; 4,6; 5,5 e 6,2. Obtenha intervalos de confiança para o tempo médio de reação para: (i)  $\gamma = 96\%$ , (ii)  $\gamma = 75\%$ .

**Exercício 36.** Uma amostra de 25 observações de uma normal com média  $\mu$  desconhecida e variância 16 foi coletada e forneceu uma média amostral de 8. Construa intervalos com confiança 80%, 85%, 90% e 95% para a média populacional. Comente as diferenças encontradas.

Exercício 37. Será coletada uma amostra de uma população normal com desvio padrão igual a 9. Para uma confiança de  $\gamma=90\%$ , determine a amplitude do intervalo de confiança para a m´edia populacional nos casos em que o tamanho da amostra ´e 30, 50 ou 100. Comente as diferencas.

Exercício 38. Numa pesquisa com 50 eleitores, o candidato A obteve 0.42 da preferência dos eleitores. Construa, para a confiança  $95\%$ , os intervalos otimista e conservador de confiança para a proporção de votos a serem recebidos pelo candidato mencionado, supondo que a eleição fosse nesse momento.

Exercício 39. Interprete e comente as afirmações: (i) A média de salário inicial para recém formados em informática biomédica está entre 7 e 9 salários mínimos com confiança 95%. (ii) Quanto maior for o tamanho da amostra, maior ´e a probabilidade da m´edia amostral estar próxima da verdadeira média.

Exercício 40. O intervalo  $[35,21; 35,99]$ , com confiança  $95\%$  foi construído a partir de uma amostra de tamanho 100, para a média  $\mu$  de uma população normal com desvio padrão igual a 2. (i) Qual e o valor encontrado para a média dessa amostra? (ii) Se utilizássemos essa mesma amostra, mas uma confiança de 90%, qual seria o novo intervalo de confiança?

**Exercício 41.** Uma industria farmacêutica tem interesse em determinar a probabilidade p da efetividade de um novo fármaco. Uma amostra piloto de tamanho 100 revelou que  $60\%$ dos pacientes submetidos ao tratamento com o fármaco tiveram resultados favoráveis. (i) Utilizando a informação da amostra piloto, determine o tamanho da amostra para que, com  $0.8$  de probabilidade, o erro cometido na estimação seja no máximo  $0.05$ . (ii) Se na amostra final, com tamanho obtido em (i), observou-se que 51% dos pacientes tiveram resultados favoráveis, construa um intervalo de confiança para  $p$ , com confiança 95%.

<span id="page-11-3"></span>Exercício 42. (Intervalo para  $\mu_1 - \mu_2$ ) O arquivo

<http://dcm.ffclrp.usp.br/~rrosales/aulas/trabalho.txt>

apresenta os dados referentes a taxa de trabalho infantil em Brasil para criaças de diferentes raças durante o período 1992-2008<sup>[4](#page-11-2)</sup>. A taxa de trabalho infantil é definida como o percentual da população residente de 10 a 15 anos de idade que se encontra trabalhando ou procurando trabalho na semana de referência, em determinado espaço geográfico, no ano considerado.  $(i)$  Construa um intervalo de confiança de 95% para a diferença entre as taxas de trabalho médias para criançãs brancas e pretas. (ii) Interprete o intervalo obtido em (i), isto é, qual é o

<span id="page-11-2"></span><sup>&</sup>lt;sup>4</sup>Fonte: Instituto Brasileiro de Geografia e Estatística (IBGE). Série: CAJ421 - Taxa de trabalho infantil, por cor

<http://seriesestatisticas.ibge.gov.br/series.aspx?vcodigo=CAJ421>

| valor $p$            | interpretação                   |
|----------------------|---------------------------------|
| p < 0.01             | evidência forte contra $H_0$    |
| $0.01 \leq p < 0.05$ | evidência moderada contra $H_0$ |
| $0.05 \leq p < 0.10$ | evidência fraca contra $H_0$    |
| $0.10 \leq p$        | não a evidência contra $H_0$    |

<span id="page-12-3"></span>Tabela 1: interpretação do *p*-valor

significado deste intervalo? (iii) Quais são os supostos necessários para construir o intervalo? (iv) Vocˆe acredita que os supostos s˜ao satisfeitos neste caso? (v) Construa um intervalo comparando as crianças brancas e indígenas. Interprete os seus resultados.

Exercício 43. O seguinte exercício tem como objetivo ilustrar a interpretação ussual de um intervalo de confiança. Gere uma amostra de tamanho 20 da distribuição normal com média 0 e desvio padrão 5 (por exemplo utilizando R). Calcule o intervalo de confiança para a média baseado na amostra com coeficiente  $\gamma = 0, 95$ , por exemplo. Repeta estes passos 100 vezes e conte o número de vezes nas quais o intervalo captura o verdadeiro valor de  $\mu$  (a média populacional). Divida esta frequencia pelo número total de repetições e compare o valor final com  $\gamma$ . Sugestão: utilice as funções rnorm, qnorm, mean.

Exercício 44. Construa um intervalo de confiança para o parâmetro  $\lambda$  de uma populacão Poisson. Suponha que o tamanho das amostras a serem utilizadas seja suficientemente grande; por exemplo  $n \geq 30$ .

### <span id="page-12-0"></span>3.2 Testes de Hipóteses

### Nível descritivo  $(p$ -valor)

Em lugar de fixar o nível de um teste de hipótese, R e outros pacotes fornecem uma quantidade conhecida como o p-valor do teste. Este ultimo pode ser utilizado para rejeitar ou não a hipótese nula. Suponhamos que o estatístico  $\theta$  é considerado em um teste para o parâmetro  $\theta$ . Seja  $\widehat{\theta}(x)$  a estimativa de  $\widehat{\theta}$  baseada nos valores da amostra  $x = (x_1, x_2, \ldots, x_n)$ . Suponhamos que ao fixamos o nível  $\alpha$  definimos a região crítica  $\mathcal{R}$ , e assim optamos pela rejeição de  $H_0$ sempre e quando  $\theta(x) \in \mathcal{R}$ . Alternativamente, em lugar de fixar o nível  $\alpha$ , podemos calcular a probabilidade

<span id="page-12-2"></span>
$$
p = \mathbb{P}\big(\{\omega : \widehat{\theta}(\omega) \ge \widehat{\theta}(x)\} | H_0\big),\tag{6}
$$

e rejeitar a hipótese nula quando o valor de p for pequeno, por exemplo  $p < \alpha$ , onde  $\alpha$ típicamete determina o nivel do teste. A probabilidade  $p$  calculada em  $(6)$ , utilizada para rejeitarmos ou não  $H_0$ , é conhecida como o p-valor do teste. Usualmente, o valor p é utilizado seguindo os criterios apresentados na Tabela [1.](#page-12-3)

Destacamos que o p-valor de um teste realmente é a variável aleatória  $p : \Omega \to \mathbb{R}$  definida por

$$
\tilde{\omega} \mapsto \mathbb{P}\Big(\big\{\omega : \widehat{\theta}(\omega) \ge \widehat{\theta}\big(X(\tilde{\omega})\big)\big\} \big| H_0\Big), \qquad \tilde{\omega} \in \Omega,
$$

onde  $X(\tilde{\omega}) = (X_1(\tilde{\omega}), \ldots X_n(\tilde{\omega}))$  é a amostra. Isto ultimo é importante quando são estudadas as propriedades de um  $p$ -valor, mas não faremos referência a isto durante o curso.

#### <span id="page-12-1"></span>3.2.1 Testes para  $\mu$  e  $p$  (uma ou duas populações)

Exercício 45. Uma variável aleatória tem distribuição normal e desvio padrão igual a 12. Estamos testando se sua média é igual ou é diferente de 20 e coletamos uma amostra de 100

valores dessa variável, obtendo uma média amostral de 17,4. (i) Formule as hipóteses. (ii) Obtenha a região crítica e dê a conclusão do teste para os seguintes níveis de significância: 1%, 2%, 4%, 6% e 8%.

Exercício 46. Para uma variável aleatória com densidade normal e desvio padrão 5, o teste da média  $\mu=10$  contra  $\mu=14$ , teve a região crítica dada por  $\{x \in \mathbb{R} : x > 12\}$  para uma amostra de tamanho 25. Determine as probabilidades dos erros tipo I e II.

Exercício 47. Uma máquina deve produzir peças com diâmetro de 2 cm. Entretanto, variações acontecem e vamos assumir que o diâmetro dessas peças siga o modelo Normal com variância igual a 0,09 cm<sup>2</sup>. Para testar se a máquina está bem regulada, uma amostra de 100 peças é coletada. (i) Formule o problema como um teste de hipóteses. (ii) Qual seria a região crítica se  $\alpha = 0.02$ ? (iii) se a região de aceitação fosse  $\{x \in \mathbb{R} | 1, 95 \leq x \leq 2.05\}$ , qual seria o nível de significância do teste? Nesse caso, determine a probabilidade do erro tipo II se  $\mu =1.95$  cm. (iv) Se para essa amostra  $\bar{x}=1.94$ ; qual a decisão em (ii)?, em (iii)?

Exercício 48. A vida média de uma amostra de 100 lâmpadas de certa marca é 1615 horas. Por similaridade com outros processos de fabricação, supomos o desvio padrão igual a 120 horas. Utilizando  $\alpha = 5\%$ , desejamos testar se a duração média de todas as lâmpadas dessa marca é igual ou é diferente de 1600 horas. Qual é a conclusão? Determine também a probabilidade do erro tipo II, se a média fosse 1620 horas.

Exercício 49. Em certo estudo foi considerada a influência da succinilcolina nos níveis de circulação de andrógeno no sangue. Amostras de sangue de diversos indivíduos foram obtidas antes e depois de 30 minitos da injeção de succinilcolina. Os níveis de andrógeno para etas condições são apresentados abaixo.

> antes 5,18 3,05 4,10 7,05 2,68 depois 3,10 3,99 5,21 10,26 5,44

(i) Assumindo que as populações de andrógeno antes e depois de 30 minutos da injeção são normais, teste ao nível de 5% se as concentrações de andrógeno são alteradas. (ii) Determine o p-valor do teste.

Exercício 50. Um criador tem constatado uma proporção de 10% do rebanho com verminose. O veterinário alterou a dieta dos animais e acredita que a doença diminuiu de intensidade. Um exame em 100 cabeças do rebanho, escolhidas ao acaso, indicou 8 delas com verminose. Ao nível de 8%, há indícios de que a proporção diminuiu?

**Exercício 51.** Considere o teste  $p = 0.6$  contra  $p \neq 0.6$ . Sendo  $n = 100$ , indique a probabilidade de erro tipo I para as seguintes regiões críticas: (i)  $\mathcal{R} = \{x \in \mathbb{R} | x \leq \mathcal{R}\}$ 0, 56 ou  $x > 0$ , 64, (ii)  $\mathcal{R} = \{x \in \mathbb{R} | x < 0, 54 \text{ ou } x > 0, 66\}.$ 

Exercício 52. Durante uma epidemia de resfriado, 2.000 crianças foram pesquisadas por uma renomada indústria farmacêutica para determinar se o novo medicamento da empresa é eficaz após dois dias. Entre 120 crianças que tiveram resfriado e receberam o medicamento, 29 foram curadas dentro desse prazo. Entre 280 crianças que não receberam o medicamento, 56 foram curadas em dois dias. Há alguma indicação significativa que apóia a afirnação da empresa sobre a eficácia do medicamento?

**Exercício 53.** Um estudo foi realizado para determinar se diferenção no nível do anticorpo IgG (Imunoglobulina G) afeita o desenvolvimento de trombose. A seguinte tabela resome os dados.

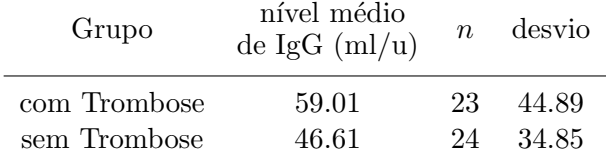

(i) Qual é a conclussão ao nível de  $1\%$ ? (ii) Quais supostos foram feitos para realizar o teste?

Exercício 54. Acredita-se que a probabilidade de que uma criança recem nascida seja menina é maior da probabilidade de ser menino. Com o objetivo de verificar esta hipótese foi considerada uma amostra de 25468 crianças das quais 13173 resultaram ser meninas. Estes dados confirmam o suposto feito inicialmente?

Exercício 55. Um geneticista esta estudando a proporção de homens e mulheres com determinado distúrbio sanguíneo. Em uma amostra aleatória de 100 homens, 31 são afetados, enquanto apenas 24 das 100 mulheres testadas apresentam o distúrbio. Podemos concluir ao nível de 0.01 que a proporção de homens afetados pelo distúrbio é significativamente maior do que a proporção de mulheres afligidas?

Exercício 56. Estudos preliminares sugerem que a proporção de bases mutadas em determinada região do DNA é 0.6. Para testar essa hipótese, uma amostra aleatória de 200 sequencias da região em questão foi selecionada. Se o número de mutações estiver entre 110 e 130, não devemos rejeitar os resultados de estudos preliminares. (i) Determine o nível do teste. (ii) Determine o poder se a proporção alternativa é 0.5 ou 0.7. (iii) Em base aos resultados em (i) e (ii), este procedimento corresponde a um bom teste?

### <span id="page-14-0"></span>3.2.2 t-Student: testes e intervalos para  $\mu$  com  $\sigma^2$  desconhecida

Exercício 57. Com auxílio da tabela  $t$ -Student calcule (se necessário, aproxime):

(i)  $P(-3,365 \le t_5 \le 3.365)$ . (ii)  $P(|t_8| < 1.4)$ . (iii)  $P(-1, 1 \le t_{14} < 2.15)$ . (iv)  $a : P(t_9 > a) = 0.02.$  (v)  $b : P(t_{16} \leq b) = 0.05.$  (vi)  $c : P(|t_{11}| \leq c) = 0.1.$  (vii)  $d$ :  $P(|t_{21}| > d) = 0.05$ .

Exercício 58. Uma amostra de 20 observações de uma variável com distribuição normal foi colhida, obtendo-se desvio padrão 1,1. No teste  $\mu=5$  contra  $\mu>5$ , foi estabelecida a região critica  $\{t \in \mathbb{R} | t > 2, 033\}$ . Determine a probabilidade do erro tipo I.

Exercício 59. A porcentagem anual média da receita municipal empregada em saneamento básico em pequenos municípios de um estado tem sido 8% (admita que esse índice se comporte segundo um modelo normal). O governo pretende melhorar esse índice e, para isso, ofereceu alguns incentivos. Para verificar a eficácia dessa atitude, sorteu 10 cidades e observou as porcentagens 8, 12, 16, 9, 11 e 12. Os dados trazem evidência de melhoria, ao nível de  $2\%$ ? Caso altere a média, dê um intervalo de confiança para anova média.

**Exercício 60.** Um pesquisador deseja estimar o nível de expressão média de um determinado gene. Uma amostra de 5 observações fornece os seguintes níveis de expressão: 75, 85, 95, 105 e 115. (i) Supondo que a expressão do gene seja uma variável aleatória normalmente distribuída, determine o intervalo de confiança de 95% para o nível médio da expressão do gene.

**Exercício 61.** Os seguintes dados correspondem a pressão arterial sistólica (mmHg) de 12 pacientes submetidos à terapia medicamentosa para hipertensão,

183 152 178 157 194 163 144 114 178 152 118 158

 $(i)$  Podemos concluir com base nesses dados que a média populacional é menor que 165? Considere um nível de significância de 5%. (ii) Quais suposições relativas a amostra são necessárias para realizar o teste?

**Exercício 62.** As porcentagens de  $\alpha_2$ -Macroglobulina de 5 pessoas com baixo peso e 4 obesas aparecem na tabela a seguir.

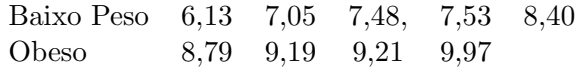

Verifique se o nível médio desta proteína é significativamente diferente nos dois grupos de pessoas consideradas. Considere um nível de significância de 5%.

Exercício 63. Cinco sujeitos foram considerados em um experimento para determinar se a exposição ao monóxido de carbono afeita a capacidade respiratória. Os sujeitos foram expostos a câmaras respiratórias, uma sem CO e a outra com uma alta concentração de CO. As medidas de frequência respiratória foram feitas para cada sujeito para cada câmara. Os resultados s˜ao apresentados pela seguinte tabela.

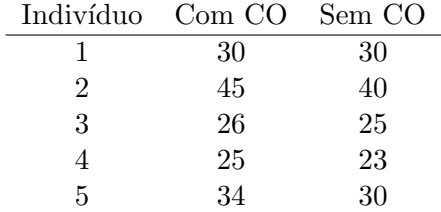

Teste ao nível  $\alpha = 0.05$  se existe diferênça entre os dois tratamentos. Suponha que a frequência respiratória seja aproximadamente normal.

<span id="page-15-0"></span>Exercício 64. Inicie R e carregue os dados energy.txt no site do curso digitando

dt <- read.table(file=["http://dcm.ffclrp.usp.br/~rrosales/aulas/energy.txt"](http://dcm.ffclrp.usp.br/~rrosales/aulas/energy.txt), head=TRUE)

## attach(dt)

Estes dados contém duas colunas: expend e stature, e representam o consumo energetico de mulheres magras (lean) e obesas (obese). O argumento head=TRUE da função read.table permite Digite

t.test(expend~stature, paired=TRUE)

A função t.test, com a sintaxe acima, permite realizar um teste t utilizando o estimador

$$
T = (\bar{X}_2 - \bar{X}_1) / \sqrt{\frac{S_1^2}{n} + \frac{S_2^2}{n}}
$$

(i) No caso dos dados em energy.txt, quais são as hipóteses  $H_0$  e  $H_a$  que estão sendo testadas? (ii) Qual é o resultado do teste? (iii) A figura [2](#page-16-1) mostra a função poder para o teste em (i), para três valores de  $\alpha$ : 0.001, 0.01 e 0.05. A figura mostra que o poder do teste para  $\alpha = 0.05$  é maior ao poder dos testes para os níveis 0.001 e 0.01, por que? (iii) Escreva um código em R, o qual permita calcular a função poder para testes t-Student. (Sugestão: utilice a função qt.)

**Exercício 65.** Suponha que o tempo de vida  $T$  de um paciente submetido a uma determinada intervenção possua distribuição exponencial com densidade

$$
f_T(t) = \lambda e^{-\lambda t}, \quad t \ge 0.
$$

E considerada a amostra  $T_1, T_2, \ldots, T_n$  constituída pelos tempos de sobrevida de *n* pacientes com o objetivo de testar a hipótese nula  $H_0$  :  $\lambda = 2$  versus a hipótese alternativa  $H_a$  :  $\lambda > 2$ . Seja  $W$  o menor valor da amostra e  $Z$  o maior valor da amostra. É considerado um teste com região crítica da forma  $W < k$ . (i) Determine o valor de k em termos de n, de tal forma que o teste possua um nível de significância de 5%. (ii) Obtenha uma expressão para a função poder do teste. (iii) Considere as questões (i) e (iii) agora para uma região crítica da forma  $Z \leq k$ . (iv) Qual dos dois testes possue maior poder? Faça um gráfico de ambas funções poder com  $n = 10$ .

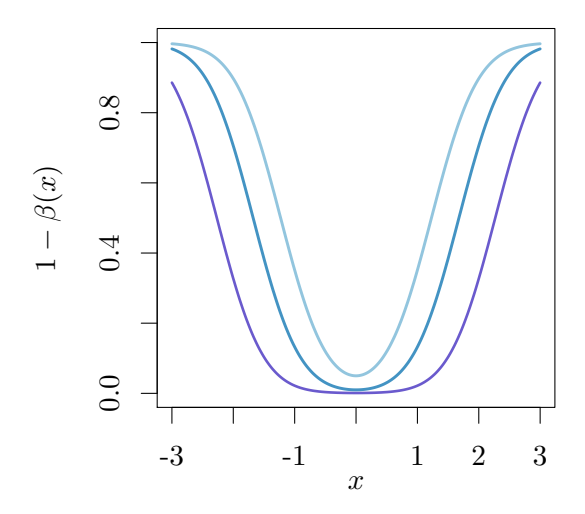

<span id="page-16-1"></span>Figura 2: funções poder para o teste do Exercicio [64,](#page-15-0) para três níveis  $\alpha$ : 0.001, 0.01 e 0.05.

Exercício 66. Carregue os dados chiken.txt. Estes dados contem o efeito de duas dietas diferentes no crecimento de frangos durante as primeiras semanas de vida. Os dados apresentam quatro colunas: "weight", "Time", "Chick", e "Diet". A figura [3](#page-17-1) apresenta um "Box Plot"<sup>[5](#page-16-2)</sup> gerado utilisando a sintaxe boxplot (weight~Diet). (i) Em base ao gráfico, diga se os dois tratamentos tem algum efeito sobre o peso médio dos frangos. (ii) Faça um teste de hipotese para verificar a sua opinião. Qual é a sua conclusão? [Sugestão: veja o exercício anterior]

Exercício 67. Inicie R e carregue os dados trabalho.txt. Este arquivo contém os dados do Exercicio  $42.$  (i) Faça um teste para verificar se no Brasil existe diferença na taxa de trabalho de crianças pretas e crianças branças. Qual é a sua conclusão? (ii) Os resultados aqui são consistentes com aqueles obtidos no Exercicio [42?](#page-11-3)

### <span id="page-16-0"></span>3.2.3  $\chi^2$ : testes e intervalos para a Variância

Exercício 68. Seja  $\chi^2$  uma variável aleatória com distribuição qi-quadrado. Considere a tabela  $\chi^2$  e o valor de x em cada um dos seguintes casos:

(i). 
$$
P(\chi^2 < x) = 0.05, gl = 7,
$$
 (ii).  $P(\chi^2 \ge x) = 0, 1, gl = 16,$   
(iii).  $P(|\chi^2| > x) = 0.01, gl = 10,$  (iv).  $P(|\chi^2| \le x) = 0.5, gl = 8.$ 

Exercício 69. O tempo de certo evento observado em 18 provas forneceu a estimativa para S de 6,3 (ns). Obtenha um intervalo de confiança de 95% para a variância da população,  $\sigma^2$ . Suponha que a distribuição dos tempos observados seja normal.

<span id="page-16-2"></span><sup>&</sup>lt;sup>5</sup>A barra inferior representa a menor observação não extrema, o borde inferior da caixa corresponde ao primeiro quartil  $Q_1$  (i.e. o valor de x tal que  $\widehat{F}_{x_1,...,x_n}(x) = 0, 25$ ), a barra cheia é a mediana dos dados, o borde superior da caixa é o terceiro quartil  $Q_3 = x : \hat{F}_{x_1,...,x_n}(x) = 0, 75, e$  a barra superior representa a maior observação não extrema. Os símbolos ∘ representam eventos moderadamente extremos. Um dado é considerado moderadamente extremo se o seu valor esta entre 1,  $5(Q_3 - Q_1)$  e  $3(Q_3 - Q_1)$ . Se o valor de uma observação é maior do que  $3(Q_3 - Q_1)$ , então esta é representada com o símbolo \* e considerado como um verdadeiro extremo.

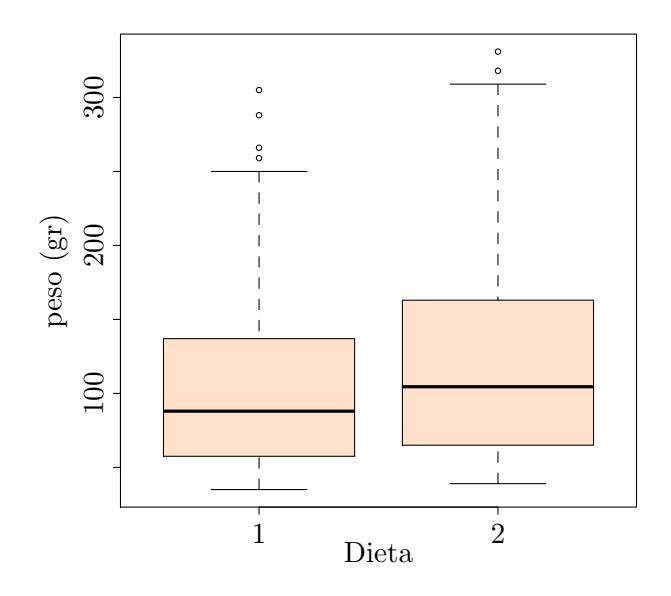

<span id="page-17-1"></span>Figura 3: Box Plots para os dados em chiken.txt.

# <span id="page-17-0"></span>3.2.4 Teste F (Fisher-Snedecor):  $\sigma_1^2/\sigma_2^2$

Exercício 70. Supondo  $X \sim F(a, b)$ , encontre  $x_c$  tal que: (i)  $P(X \ge x_c) = 0,05$  com a=18, b=3. (ii)  $P(X > x_c) = 0,05$  com a=3, b=18. (iii)  $P(X > x_c) = 0,05$  com a=180, b=192. (iv)  $P(X \ge x_c) = 0.95$  com  $a=5$ ,  $b=12$ . (v)  $P(X \ge x_c) = 0.95$  com  $a=30$ ,  $b=40$ .

Exercício 71. Queremos comparar três hospitais, a través da satisfação demonstrada por pacientes quanto ao atendimento, durante o período de internação. Para tanto, foram selecionados, aleatoriamente, pacientes com grau de enfermidade semelhante. Cada paciente preencheu um questionário e as respostas geraram índices variando de 0 a 100, indicando o grau de satisfação. Os resultados foram

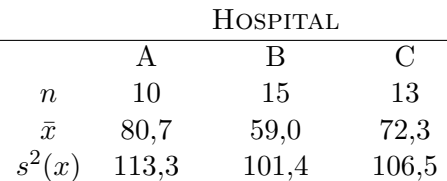

(i) Baseando-se nos dados apresentados, teste a igualdade das variâncias para os hospitais A e B. Use  $\alpha = 0.10$ . (ii) Teste se as médias populacionais são iguais. Utilice  $\alpha = 5\%$ . Qual é a sua conclusão?

Exercício 72. Dois tipos de instrumentos são utilizados para medir a quantidade de monóxido sulfúrico na atmosfera devem ser comparados. Dese-jamos determinar se os dois intrumentos rendem medições com a mesma variabilidade. As seguintes leituras foram registradas.

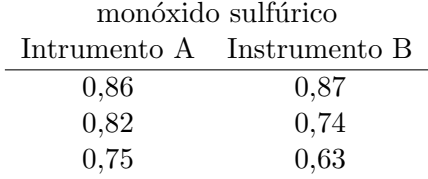

Considere o teste  $H_0: \sigma_A = \sigma_B$ ,  $H_a: \sigma_A \neq \sigma_B$ , e utilice o seguinte resultado: Se  $F_\alpha$  é Fisher $(n, m)$ , então  $F_{1-\alpha}(m, n) = 1/F_{\alpha}(n, m)$ .

Exercício 73. Procure e carregue os dados stroke.txt. Entre outras informações, estes dados fornecem a idade de pessoas de ambos sexos na Estônia as quais sofreram um enfarto durante o período 1991-1993. Digite var.test(age~sex). (i) O que esta sendo testado (quais são as hipóteses?) (ii) Baseado no valor  $p$  do teste, qual é a sua conclusão?

### <span id="page-18-0"></span>3.3 Projeto 3: Bioinformática

O objetivo deste exercício é aplicar alguns dos métodos utilizados em seções anteriores a uma base de dados constituída pelos valores da expressão genica de pacientes com leucemia linfóide e leucemia mielóide aguda. Os dados a serem utilizados foram tomados do pacote multtest, o qual forma parte de Bioconductor: <www.bioconductor.org>, e estão baseados nas análises em  $[6]$ . Os dados podem ser carregados como

```
library(multtest); data(golub);
```
caso multtest esteja instalado, ou directamente do site do curso digitando

```
load(url("http://dcm.ffclrp.usp.br/~rrosales/aulas/r-data-stat-IBM/golub.RData"))
```
Os dados disponíveis na matriz golub apresentam os valores da expressão de 3051 genes (filas) de 38 pacientes diagnosticados com leucemia (colunas). Os dados dos primeiros 27 pacientes correspondem a pessoas com leucemia linfóide (ALL) e os ultimos 11 a pessoas com leucemia mielóide aguda (AML). O tipo do tumor se encontra indicado pelo vetor numerico golub.cl, onde a condição ALL é determinada pelo número 0 e AML pelo número 1. Os nomes dos genes se encontram em golub.gnames, uma matrix com 3 colunas: um índice para o gene, a identidade do gene, e o nome do gene. Por exemplo, o gene M92287 at identificado com "CNND3 Cyclin D3" corresponde a file número 1042 em golub.names,

```
golub.gnames[1042,]
[1] "2354" "CCND3 Cyclin D3" "M92287_at"
```
Assim,

```
golub[1042,2]
[1] 1.52405
```
representa a expressão do gene M92287 at para o paciente 2. golub[,1] representa os valores da expressão para os 3051 genes do paciente 1, e golub [1024,] os valores da expressão do gene M92287 at para todos os 38 pacientes,

```
golub[1024,]
 [1] -1.45769 -1.39420 -1.46227 -1.40715 -1.42668 -1.21719 -1.37386 -1.36832
 [9] -1.47649 -1.21583 -1.28137 -1.03209 -1.36149 -1.39979 -1.39503 -1.40095
[17] -1.56783 -1.20466 -1.24482 -1.60767 -1.06221 -1.12665 -1.20963 -1.48332
[25] -1.25268 -1.27619 -1.23051 -1.43337 -1.08902 0.40633 -1.26183 -1.44434
[33] -1.47218 -1.34158 -1.22961 -0.39456 -1.34579 -1.32403
```
Suponhamos que desejamos separar os valores da expressão do gene M92287 at em dois grupos: ALL, AML (segundo o tipo de tumor). Definimos primeiro uma variável do tipo factor com nome gol.fact,

```
gol.fac <- factor(golub.cl, levels=0:1, labels=c("ALL", "AML"))
```
Agora, para obter os valores de expressão de M92287 at para os pacientes do grupo ALL fazemos

golub[1042, gol.fact=="ALL"]

Esta maneira de organizar os dados permite por exemplo calcular a expressão genica média (para cada gene) de tudos os pacientes do tipo ALL,

```
mediaALL <- apply(golub[, gol.fac=="ALL"], 1, mean)
```
 $(\text{veja help}(\text{apply})$ . A média de cada um dos 3051 genes dos dados do tipo ALL se encontra no vetor mediaALL. Suponhamos agora que temos interesse em estudar o gene identificado por CD33 (segundo [\[6\]](#page-31-0), este gene pode ser utilizado para identificar células do tipo linfóide das mielóides!). Para saber o indice da fila de golub para este gene fazemos

```
grep("CD33", golub.gnames[,2])
[1] 808
```
isto é, os valores da expressão para o antigeno CD33 se encontram em golub[808, ].

Exercício 74. Digite

```
mall <- apply(golub[,gol.fac=="ALL"], 1, mean)
maml <- apply(golub[,gol.fac=="AML"], 1, mean)
o <- order(abs(mall-maml), decreasing=TRUE)
print(golub.gnames[o[1:5],2])
```
Interprete o resultado e diga qual é a sua importância.

Exercício 75. Utilice a função grep para encontrar os oncogenes em golub. (i) Quantos oncogenes tem a base de dados? (ii) Encontre os nomes dos oncogenes com o maior valor de expressão médio para os pacientes do tipo ALL. (iii) Faça o mesmo para os pacientes do tipo AML.

**Exercício 76.** Escolha os dados do gene CD33. (i) Faça um teste de hipotese para verificar a igualdade das variâncias na expressão do gene CD33 nos grupos ALL e AML. (ii) Considere um teste para verificar a igualdade no n´ıvel m´edio da express˜ao do gene CD33 nos grupos ALL e AML.

Exercício 77. O oncogene "MYBL2 V-myb avian myeloblastosis viral oncogene homolog-like 2" se encontra na fila 1788 de golub. (i) Utilice um boxplot para comparar os dois grupos ALL e AML. Você acredita que o nível de expressão médio varia de acordo com o grupo? (ii) Considere um t-teste para verificar se o valor médio de expressão é igual. (iii) Repita estes analises para o gene "HOXA9 Homeo box  $A9$ ", o qual segundo  $[6]$  causa leucemia. Qual é a sua conslusão?

# <span id="page-19-0"></span>4 Análise de variância e regressão linear

Exercício 78. Três diferentes hospitais do mesmo porte em Ribeirão Preto desejam testar se estes apresentam movimento médio equivalente. Foi escolhida uma semana típica de trabalho e o desempenho nesses dias foi registrado. Os dados obtídos em unidades de dinheiro arbitrárias são apresentados na seguinte tabela

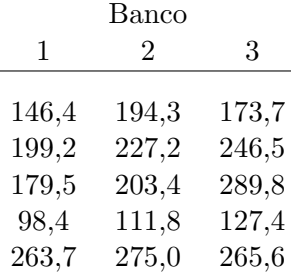

Qual seria a sua conclusão ao nível  $\alpha = 5\%$ ?

Exercício 79. Um estudo deseja avaliar o efeito do treinamento no tempo de reação de atletas submetidos a um certo estímulo. O treinamento consiste na repetição de um movimento e foi utilizada uma amostra de 37 atletas. Para cada atleta foi atribuído um certo número de repetições  $X$  e, então, foi medido o tempo de reação  $Y$ , em milisegundos. Uma reta de mínimos quadrados foi ajustada aos dados, fornecendo a equação

 $\widehat{y}_i = 80, 5 - 0, 9x_i, \quad i = 1, \dots, n.$ 

(i) Qual é o significado das estimativas para  $\alpha \in \beta$ ?

<span id="page-20-0"></span>Exercício 80. Inicie R e carregue os dados cabbages.txt. Estes dados contem informações sobre plantios de repolhos e estão constituídos por quatro colunas: Cult: origem do cultivo, Date: data da plantação, HeadWt: peso da cabeça do repolho (em Kg), VitC: conteúdo de ácido ascorbico (vitamina C, em unidades arbitrárias). Ao digitar

```
minharegressao <- lm(HeadWt~VitC)
```
deverá aparecer

```
Call:
lm(formula = HeadW^vVitC)Coefficients:
(Intercept) VitC
   5.92806 -0.05754
```
O argumento a  $\text{Im}$  é a *fórmula de um modelo*. Na sua forma mais simples, o modelo  $y^x$ x indica que y é a variável dependente e x a variável independente (esta última é conhecida em uma regressão como a variável descritiva). Neste caso, como saídas de lm obtemos o intercepto (β) com o eixo y e a inclinação ( $\alpha$ ) da reta que melhor descreve os dados. A estimativa para a reta de regressão portanto é

HeadWt =  $5.92806 - 0.05754 \times$  VitC.

Maiores informações sobre a regressão são obtidos ao escrever

```
summary(minharegressao)
```
o qual gera a seguinte informação

```
C_{2}11\cdotlm(formula = HeadWt "VitC)Residuals:
   Min 1Q Median 3Q Max
-1.0150 -0.5117 -0.1575 0.4244 1.6095
Coefficients:
            Estimate Std. Error t value Pr(>|t|)
(Intercept) 5.928059 0.505983 11.716 < 2e-16 ***
VitC -0.057545 0.008603 -6.689 9.75e-09 ***
---
Signif. codes: 0 '***' 0.001 '**' 0.01 '*' 0.05 '.' 0.1 ' ' 1
Residual standard error: 0.6687 on 58 degrees of freedom
Multiple R-squared: 0.4355, Adjusted R-squared: 0.4257
F-statistic: 44.74 on 1 and 58 DF, p-value: 9.753e-09
```
Residuals fornece algumas propriedades que resumem a distribuição dos erros  $e_i$ . Lembramos que a distribuição de estes apresenta *a priori* média 0, portanto a mediana dos erros deve estar próxima de este valor (neste caso -0.1575). Coefficients; mostra novamente as estimativas para β e  $\alpha$  e para cada uma o seu erro padrão, testes t, e p-valores. Os símbolos a direita correspondem a um indicador gráfico do nível do teste;  $*$  significa  $0, 01 < p < 0, 05$ (veja a linha Signif.codes:...). Residual standard error é a variação residual, uma quantidade que mede a variabilidade das observações a respeito da reta de regressão, e fornece uma estimativa para  $\sigma,$  a variância dos  $e_i$ . Multiple R-squared é o coeficiente de correlação de Pearson. F-statistics corresponde ao resultado do teste H<sub>0</sub>:  $\alpha = 0$ , H<sub>a</sub>:  $\alpha \neq 0$ . Finalmente, os comandos

```
plot(VitC,HeadWt,xlab="concentracao de vitamina C (unidades
         arbitrarias)", ylab="peso da cabeca do repolho (Kg)",
         cex=0.9, lwd=0.65)
abline(lm(HeadWt~VitC), lwd=1.5, col="navy", lty=2)
```
produzem a figura [4.](#page-21-0) (i) Baseado em estes resultados, você acredita que o modelo de regressão linear é apropriado em este exemplo? Qual dos resultados fornecidos por R levo você a sua conclusão? (ii) Qual é o peso esperado de uma cabeça de repolho com 60 unidades de vitamina C? e para 100 unidades?

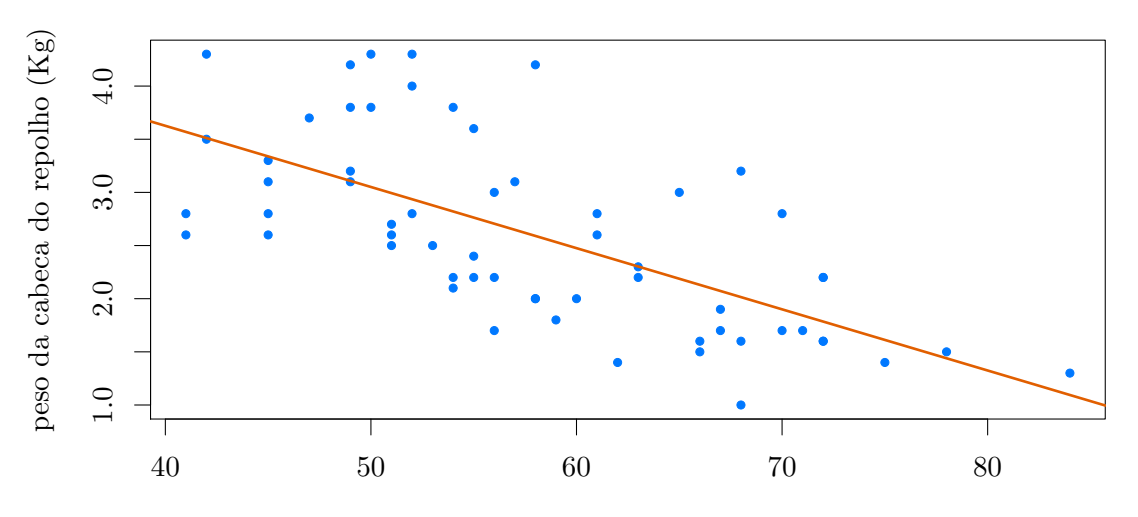

<span id="page-21-0"></span>concentracao de vitamina C (unidades arbitrarias)

Figura 4: regressão linear para os dados do Exercício [80.](#page-20-0)

Exercício 81. Para verificar se existe relação entre a renda familiar (em salários mínimos) e o n´umero de filhos, foi coletada uma amostra de 8 fam´ılias em uma ciudade. Os resultados obtidos s˜ao apresentados na seguinte tabela.

| Família 1 2 3 4 5          |  |  | - 6 |              |    |
|----------------------------|--|--|-----|--------------|----|
| Renda 12 14 15 17 23 27 34 |  |  |     |              | 43 |
| Filhos 3 2 2 1 1 0         |  |  |     | $\mathbf{U}$ |    |

(i) Que conclus˜oes podem ser tiradas, baseando-se em um diagrama de dispers˜ao, apresentado acima, e no coeficiente de correlação? (ii) Calcule a reta de mínimos quadrados e interprete os parâmetros. (iii) Verifique se a renda influi no número de filhos, utilizando  $\alpha = 5\%$ .

Exercício 82. Procure e carrege do site do curso os dados Cars93.txt. Utilize a função read.table. Estes dados contém 93 linhas e 27 colunas, e apresentam diversas características de v´arios autom´oveis americanos em 1993. Os dados foram tomados do pacote MASS, e podem ser carregados na memória aos escrever library(MASS)<sup>[6](#page-22-0)</sup>, caso este pacote esteja instalado na sua distribuição de R. Uma vez carregados os dados, digite help(Cars93) e também diretamente Cars93 para obter maiores informações. O boxplot mostrado na figura [5](#page-22-1) foi realizado com o comando attach(Cars93); e logo boxplot(Price~Type,notch=F). (i) Baseado neste gráfico, você acredita que existe evidência para pensar que os preços médios dos vehículos variam de acordo ao tipo? (ii) O teste ANOVA para os preços dos veículos de

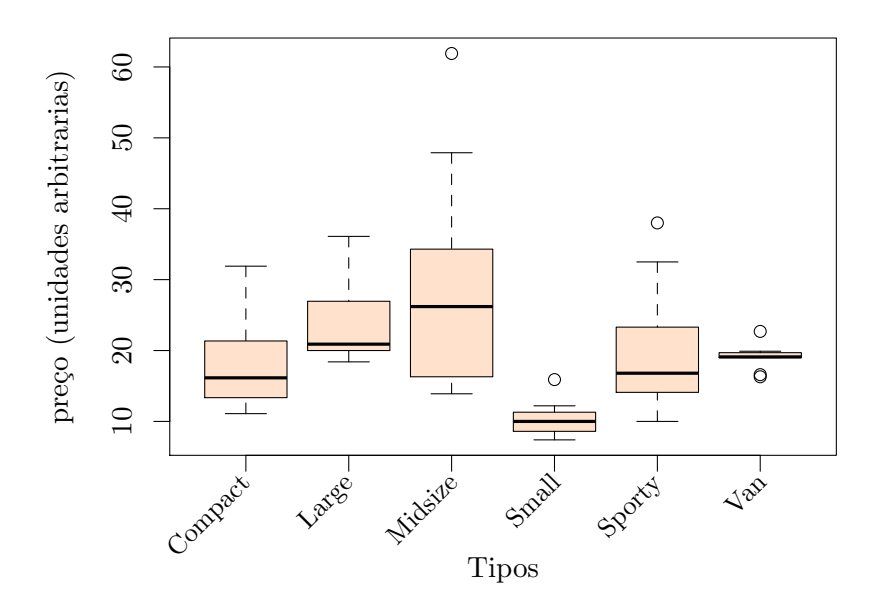

<span id="page-22-1"></span>Figura 5: preços de diversos tipos de carros americanos em 1993.

acordo as classes em Types pode ser realizado como

```
anova(lm(Price~Type))
```
resultando

```
Analysis of Variance Table
Response: Price
         Df Sum Sq Mean Sq F value Pr(>F)
Type 5 3421.4 684.3 11.532 1.477e-08 ***
Residuals 87 5162.6 59.3
---
Signif. codes: 0 '***' 0.001 '**' 0.01 '*' 0.05 '.' 0.1 ' ' 1
```
Em base a este teste podemos descartar a hipótese que consiste em pensar que todos os tipos de carros apresentam o mesmo valor médio? (iii) Faça uma regressão linear utilizando Weight como variável independente e MPG.highway. Qual é o resultado do teste  $F$  associado? (iv) Considere o teste

```
t.test(Price~Origin, alternative=two.sided)
```
 $6MASS$  contém os dados e as funções que acompanham a referência: Venables, W. N. e Ripley, B. D. (1999) Modern Applied Statistics with S-PLUS. Terceira Edição. Springer Verlag.

onde Origin e uma variável com dois valores USA e non-USA. O que esta sendo testado (quais são  $H_0$  e  $H_a$ ? Qual é o resultado do teste? (v) Considere o teste

t.test(Price~Origin, alternative=greather)

Quais são as hipoteses? Qual é o resultado do teste? (veja como muda a conclusão do teste em alternative hypotesis).

Exercício 83. Um hospital deseja verificar o grau de satisfação de seus pacientes. Para tanto, escolheu domicílios de famílias de classe  $X, Y$  e  $Z$ , que fizeram uso do hospital, e solicitou que um question´ario fosse preenchido. Os question´arios foram devidamente codificados, a fim de fornecer um índice de satisfação que varia de 1 a 5 (insatisfeito a satisfeito). Os resultados do questionario se encontram no aquivo hospital.txt. Faça um teste ANOVA para verificar se o índice de satisfação médio varia ou não de classe a classe. Qual é a conclusão se  $\alpha = 0.05\%$ ?

## <span id="page-23-0"></span>5 Dados categóricos

Exercício 84. Um dado é jogado 180 vezes com os seguintes resultados

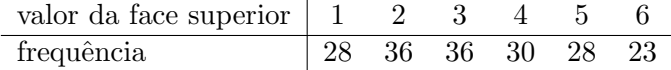

Esse dado é balanceado? Use um nível de significância de 0.01.

Exercício 85. Um teste destinado a medir o nível de ansiedade foi aplicado a uma amostra homens  $(h)$  e outra formada por mulheres  $(m)$  antes de sofrer o mesmo procedimento cirúrgico. Os tamanhos das amostras e os desvios calculados a partir dos resultados s˜ao os seguintes,

$$
n_h = 16, s_h^2 = 150;
$$
  $n_m = 21, s_m^2 = 275.$ 

Diga se esses dados fornecem evidências suficientes para indicar que a amostra das mulheres é mais variável do que a amostra dos homens. Considere  $\alpha = 0.05$ .

Exercício 86. Uma amostra aleatória de 200 homens casados, todos aposentados, foi classificada de acordo com o nível educacional e o número de filhos.

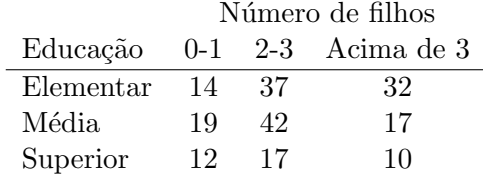

Teste a hipótese de que, num nível de significância de 0.05, o tamanho da família é independente do nível de educação obtido pelo pai.

Exercício 87. Em um experimento para verificar a relação entre crises de asma e incidência de gripe, 150 crianças foram escolhidas, ao acaso, dentre aquelas acompanhadas pelo HC. Os dados referentes a uma semana s˜ao apresentados na seguinte tabela.

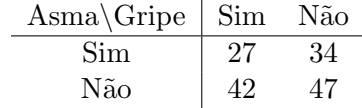

Teste se a ocorrência de asma e gripe são independentes.

Exercício 88. Suponha que devemos determinar se as opiniões de eleitores residentes no estado de São Paulo sobre a reforma tributária são independentes de seus níveis de renda. Mil eleitores em uma amostra aleatória foram classificados como eleitores de baixa, média ou alta renda e se a favor ou não da reforma. As frequências observadas são apresentadas na tabela abaixo. Qual é a clonclusão ao nível de  $5\%$ ?

|           |       | Renda |      |
|-----------|-------|-------|------|
|           | Baixa | Média | Alta |
| favorável | 182   | 213   | 203  |
| contrário | 154   | 138   | 110  |

Exercício 89. A temporada de gripe no município de São Joaquim (Santa Catarina) ocorre entre maio e setembro, os meses mais frios do ano. A Secretaria Municipal de Saúde informou os seguintes dados para as ocorrências em 2014.

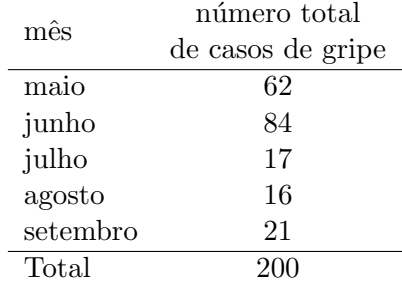

Temos interesse em saber se o número de casos de gripe são distribuídos igualmente entre os cinco meses mais frios do ano. Ou seja, queremos saber se os casos de gripe seguem uma distribuição uniforme ao longo do tempo. Qual é a conclussão ao nível  $\alpha = 0.001$ ?

Exercício 90. Uma moeda é lançada até obtermos a primeira cara. Seja  $X$  o número de lançamentos necessários. Os resultados obtidos após de repetir o experimento 256 vezes é fornecido pela seguinte tabela,

> $x \begin{array}{c|cccccccccccccccccc} x \end{array}$  | 1 2 3 4 5 6 7 8 frequência | 136 60 34 12 9 1 3 1

Teste ao nível de 0,05 se a distribuição de X pode ser ajustada pela distribuição Geometrica $(p)$ com  $p=\frac{1}{2}$  $\frac{1}{2}$ . X é Geometrica(p) se  $P(X = x) = (1-p)^{x-1}p$ ,  $x = 1, 2, ...$  Nesse caso  $\mathbb{E}[X] = \frac{1}{p}$ .

# <span id="page-24-0"></span>6 Apêndice

### <span id="page-24-1"></span>6.1 Distribuições amostrais

Esta seção apresenta diversos resultados sobre a origem de varias distribuições amostrais utilizadas em aula. O seu estudo é opcional.

### <span id="page-24-2"></span>6.1.1 Distribuições Gamma e  $\chi^2$

Apresentamos duas distribuições essenciais no estudo da distribuição amostral de  $S^2$ .

**Definição 1.** A variável aleatória X tem distribuição gamma com parâmetros  $\alpha \in \beta > 0$  se a sua densidade é dada por

$$
f_X(x) = \begin{cases} \frac{1}{\beta^{\alpha} \Gamma(\alpha)} x^{\alpha - 1} e^{-x/\beta}, & \text{se } x \ge 0, \\ 0, & \text{caso contrário} \end{cases}
$$

sendo  $\Gamma : (0, +\infty) \to [0, +\infty)$  a função definida pela integral  $\Gamma(x) = \int^{+\infty}$ 0  $t^{x-1}e^{-t}dt$ .

**Lema 1.** Se X é normal padrão, então  $X^2$  tem distribuição gamma com parâmetros  $\alpha = 1/2$  $e \beta = 2.$ 

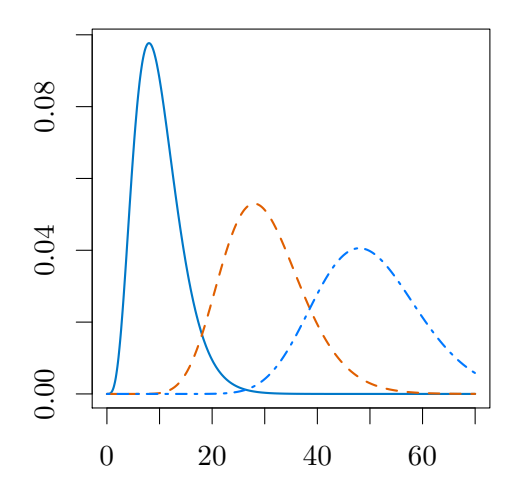

<span id="page-25-1"></span>Figura 6: densidade  $\chi^2$  para 10 (linha continua), 30 e 50 graus de liberdade.

<span id="page-25-0"></span>**Lema 2.** Sejam  $X_1, \ldots, X_n$  variáveis aleatórias independentes gamma com parâmetros  $\alpha_i$ ,  $\beta$ respectivamente. A variável aleatória  $X_1 + \ldots + X_n$  tem distribuição gamma com parâmetros  $\alpha_1 + \ldots + \alpha_n \cdot e \beta$ .

Suponhamos agora que  $X_1, \ldots, X_n$  é uma amostra i.i.d. de uma população normal padrão. Neste caso diante ao exposto temos que  $X_1^2, \ldots, X_n^2$  são independentes e com distribuição gamma com  $\alpha = 1/2$  $\alpha = 1/2$  e  $\beta = 2$ . Do Lema 2 temos que

$$
X_1^2 + \ldots + X_n^2 \sim \text{gamma}\left(\frac{n}{2}, 2\right). \tag{7}
$$

**Definição 2.** Uma variável aleatória tem distribuição  $\chi^2$ , "Qi-quadrado", com *n* graus de liberdade se esta tem distribuição gamma com parâmetros  $\alpha = n/2$  e  $\beta = 2$ .

Esta terminologia introduzida pelo estatístico Britânico K. Pearson (1857-1936) ainda é utilizada hoje em dia. A figura [6](#page-25-1) mostra a densidade  $\chi^2$  para diferentes graus de liberdade.

**Lema 3.** (i) Sejam X e Y independentes e distribuidas de acordo a distribuição  $\chi^2$  com n e m graus de liberdade respectivamente.  $X + Y$  tem distribuição  $\chi^2$  com  $n + m$  graus de liberdade. (ii) Se X e X + Y são  $\chi^2$  com m e n, m < n, graus de liberdade, então Y é  $\chi^2$  $com n - m$  graus de liberdade.

O seguinte Teorema permite obter a distribuição amostral do estatístico  $S^2$ , rescalado pela constante  $(n-1)/\sigma^2$ , quando são consideradas amostras *i.i.d.* de uma população normal com variância  $\sigma^2$ .

**Teorema 1.** Seja  $X_1, \ldots, X_n, n \geq 2$ , uma amostra i.i.d. de uma população normal com média  $\mu$  e variância  $\sigma^2$ . A variável aleatória

$$
V = \frac{(n-1)S^2}{\sigma^2}
$$

apresenta distribuição  $\chi^2$  com n – 1 graus de liberdade.

### <span id="page-26-0"></span>6.1.2 Distribuição  $t$  (*t*-Student)

Apresentamos a distribuição da variável aleatória

$$
T=\sqrt{n}\Big(\frac{\bar{X}-\mu}{S}\Big)
$$

obtida ao considerar uma amostra  $i.i.d.$  de uma população normal.

**Teorema 2.** Seja Z normalmente distribuída com média e variância 0 e 1 respectivamente, e seja V com distribuição  $\chi^2$  com n graus de liberdade. Se Z e V são independentes, então a variável aleatória

$$
T = \frac{Z}{\sqrt{V/n}}
$$

tem densidade de probabilidade f dada por

<span id="page-26-1"></span>
$$
f(x) = \frac{\Gamma(\frac{n+1}{2})}{\sqrt{\pi n} \Gamma(\frac{n}{2})} \left(1 + \frac{x^2}{n}\right)^{-\frac{n+1}{2}} \quad para todo \ x \in \mathbb{R}.
$$
 (8)

**Definição 3.** Uma variável aleatória tem distribuição  $t$  com  $n$  graus de liberdade se a sua densidade é dada pela lei em  $(8)$ .

A distribuição t foi descrita inicialmente por William S. Gosset (1876-1937). Gosset trabalhava na cervejaria Guiness em Dublim a qual proibia que os seus empleados publicassem o seu trabalho cient´ıfico. Devido a isto Gosset publico os seus trabalhos utilizando o pseudónimo "Student". Em honra ao seu descobridor hoje em dia a distribuição t também é conhecida como a "distribuição Student" (ou t-Student). Gráficos da densidade  $t$  são apresentados na figura [7.](#page-26-2)

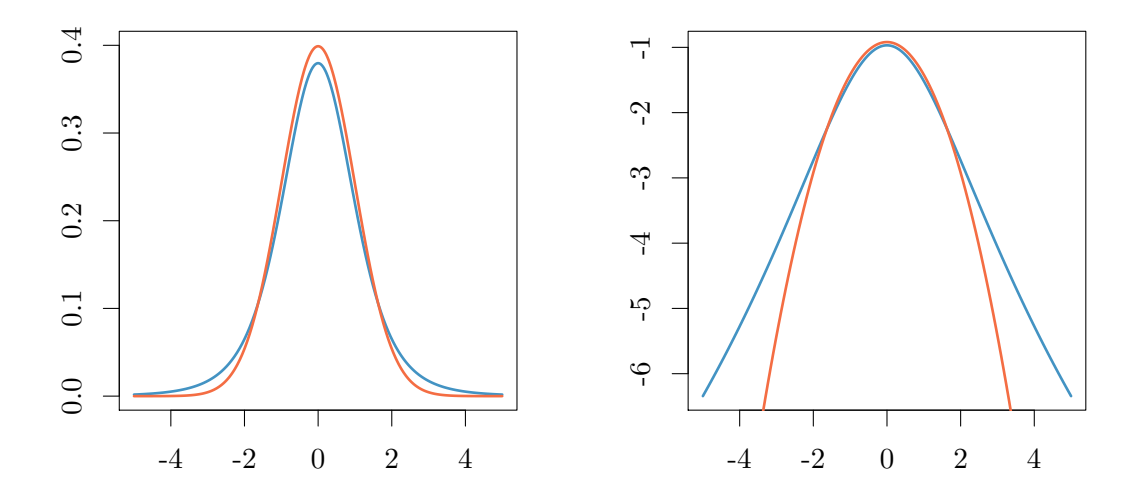

<span id="page-26-2"></span>Figura 7: Esquerda: densidade t de Student para 5 graus e densidade normal padrão. A figura a direita apresenta o logarirmo da densidade, com o objetivo de evidenciar as diferençãs entre ambos modelos. A densidade t apresenta caudas 'mais pesadas' do que a densidade normal.

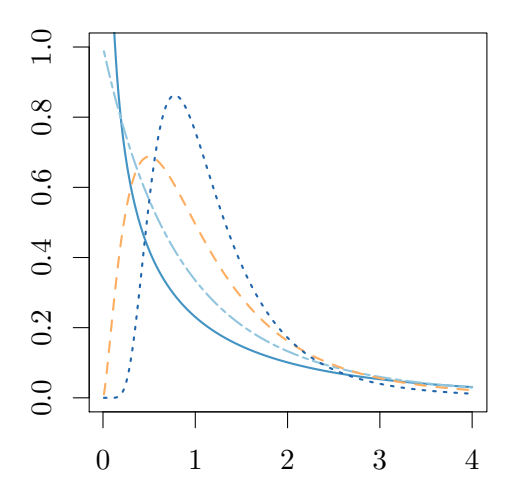

Figura 8: densidades  $F(m, n)$  para vários valores de m e n (linha continua (1, 10), (2, 10),  $(5, 10), e(30, 10).$ 

### <span id="page-27-0"></span>6.1.3 Distribuição  $F$

Sejam $X$ e  $Y$ duas populações e  $S_X^2, \, S_Y^2$  os estimadores das variâncias  $\sigma_X^2$  e  $\sigma_Y^2$ . Desejamos estudar o quociente $\sigma_X^2/\sigma_Y^2$ e a tal fim determinamos a distribuição de

$$
\frac{S_X^2/\sigma_X^2}{S_Y^2/\sigma_Y^2}.
$$

Esta variável aleatória tem "distribuição  $F$ ".

**Definição 4.** A variável aleatória X apresenta distribuição  $F$  com m graus de liberdade no numerados e n graus de liberdade no denominador se a sua densidade é dada por

$$
f(x) = \begin{cases} \frac{\Gamma(\frac{m+n}{2})}{\Gamma(\frac{m}{2})\Gamma(\frac{n}{2})} \left(\frac{m}{n}\right)^{m/2} x^{\frac{m}{2}-1} \left(1 + \frac{m}{n}x\right)^{-\frac{m+n}{2}}, & \text{se } x > 0, \\ 0, & \text{se } x \le 0. \end{cases}
$$

A distribuição  $F$  é também conhecida como a distribuição de Fisher em honra a Sir Ronald A. Fisher (1890–1962), quem mostrou o seguinte resultado chave para determinarmos a distribuição amostral de  $\sigma_X/\sigma_Y$ .

**Teorema 3.** Sejam U e V duas variáveis aleatórias com distribuição  $\chi^2$  de m e n graus de liberdade respectivamente. Se  $U$  e  $V$  são independentes, então

$$
\frac{U/m}{V/n}
$$

tem distribuição F com m graus de liberdade no numerador e n graus de liberdade no denominador.

### <span id="page-27-1"></span>6.2 Convergência de variáveis aleatórias

Apresentamos vários resultados relativos a convergência de variáveis aleatórias utilizados durante o curso. As pessoas interessadas podem encontrar as demosntrações da maior parte destes resultados em [\[3\]](#page-30-2) ou [\[2\]](#page-30-3).

**Definição 5.** Sejam  $(X_n)$ ,  $n \geq 1$ , e X, variáveis aleatórias definidas no mesmo espaço de probabilidade  $(\Omega, \mathfrak{B}, \mathbb{P})$  e sejam  $F_{X_n}$  e  $F_X$  as suas funções de distribuição.

(i)  $X_n$  converge a X em probabilidade, denotado  $X_n \stackrel{\mathbb{P}}{\longrightarrow} X$ , se para todo  $\varepsilon > 0$ ,

$$
\mathbb{P}(\{\omega \in \Omega : |X_n(\omega) - X(\omega)| > \varepsilon) \to 0, \text{ quando } n \to \infty.
$$

(*ii*)  $X_n$  converge em distribuição a X, denotado  $X_n \xrightarrow{\mathfrak{D}} X$ , se

 $F_n(x) \to F(x)$  quando  $n \to \infty$ , para todo  $x \in \mathbb{R}$  onde  $F(x)$  é continua.

(*iii*)  $X_n$  converge quase certamente a X, denotado  $X_n \xrightarrow{q.c.} X$ , se

$$
\mathbb{P}\Big(\Big\{\omega\in\Omega:\lim_{n\to\infty}X_n(\omega)=X(\omega)\Big\}\Big)=1.
$$

Exemplos clásicos da convergência em (i) e (iii) são fornecidos pela Lei Fraca e a Lei Forte dos Grandos Numeros, respectivamente. Um exemplo de (ii) ´e constitu´ıdo pelo Teorema Central do Limite.

### <span id="page-28-0"></span>6.3 Leis dos Grandes Números

Seja  $X_n$ ,  $n \in \mathbb{N}$ , uma sequência de variáveis aleatórias independentes, e seja  $S_n = \sum_{i=0}^n X_i$ a sua soma parcial. Em esta seção estudaremos o comportamento de  $S_n$  no limite quando  $n \to \infty$ . Em geral, é possível formular o problema da seguinte maneira. Se  $a_n$  e  $b_n$  são duas sequências de númeors reais, quais são as condições que garantem o limite

$$
S_n/b_n - a_n \longrightarrow S \quad \text{quando} \quad n \to \infty \tag{9}
$$

sendo "→" uma das formas de convergência mencionadas na definição 1. Esta seção descreve um resultado fundamentais conhecido como a Lei Fraca dos Grandes N´umeros, no qual a convergência é em probabilidade.

### <span id="page-28-1"></span>6.3.1 Lei Fraca dos Grandes Números

**Lema 4** (Desigualdade de Chebyshev). Se  $X$  é uma variável aleatória integrável, então para qualquer constante  $k > 0$ 

$$
\mathbb{P}(|X - \mathbb{E}[X]| \ge k) \le \frac{\text{Var}(X)}{k^2}
$$

 $Demonstração. Veja [2].$  $Demonstração. Veja [2].$  $Demonstração. Veja [2].$ 

<span id="page-28-2"></span>**Teorema 4** (Lei Fraca dos Grandes Números. Chebyshev, 1867). Seja  $X_1, X_2, \ldots$  uma sequência de variáveis aleatórias independentes, e seja  $S_n$  a sua soma parcial até n. Se para todo n,  $\text{Var}(X_n) \leq K$  onde K é uma constante finita, então

$$
\frac{S_n - \mathbb{E}[S_n]}{n} \xrightarrow{\mathbb{P}} 0.
$$

Demonstração. Devemos mostrar que para qualquer  $\varepsilon > 0$ ,  $\mathbb{P}(|S_n - \mathbb{E}[S_n]|/n \geq \varepsilon) \to 0$ quando  $n \to \infty$ . Pelas hipóteses do enunciado temos  $\text{Var}(S_n) = \sum_{i=1}^n \text{Var}(X_i) \le nK$ , logo da desigualdade (clássica) de Chebyshev

$$
\mathbb{P}(|S_n - \mathbb{E}[S_n]| \ge \varepsilon n) \le \frac{\text{Var}(S_n)}{\varepsilon^2 n^2} \le \frac{K}{\varepsilon^2 n} \to 0.
$$

 $\Box$ 

Exemplo 1 (Ensaios Bernoulli). Apresentamos um exemplo simples porem importante para desenvolver a nossa intuição. O seguinte exemplo é de fato a primeira Lei dos Grandes Números publicada em 1713, após de 8 anos da morte de J. Bernoulli, [\[1\]](#page-30-4). Suponhamos que lançamos uma moeda n vezes, e neste caso consideramos a sequencia de variáveis aleatórias  $\xi_1, \ldots, \xi_n$ , tais que para  $1 \leq i \leq n$ ,  $\xi_i(\omega) = \mathbf{1}_{\text{Cara}}(\omega_i)$ , ou seja,  $\xi_i = 1$  se o *i*-ésimo lançamento resulta em cara, e  $\xi_i = 0$  no caso contrário (se o resultado é coroa). Assim  $S_n = \sum_{i=1}^n \xi_i$ , o número de caras em n lançamentos, é uma variável aleatória Binomial $(n, p)$ , onde  $p = \mathbb{P}(\xi_i = 1)$  é a probabilidade de sair cara em qualquer lançamento. Temos portanto que  $\mathbb{E}[S_n] = np$ , logo  $\mathbb{E}[S_n/n] = p = \mathbb{E}[\xi_i]$ . A ley dos grandes números neste caso afirma que

<span id="page-29-1"></span>
$$
\frac{S_n}{n} \xrightarrow{\mathbb{P}} p. \tag{10}
$$

Este resultado é conhecido como a Ley dos Grandes Números para ensaios Bernoulli.

A figura figura [9](#page-29-0) apresenta várias instâncias do experimento do lançamento da moeda com o objetivo de visualizar a convergência em [\(10\)](#page-29-1). A linha contínua apresenta um dos possiveis resultados ao lançar  $n = 250$  vezes uma moeda viciada com  $p = 0.2$ . Os valores para  $\xi_i$  em cada lançamento sao apresentados por circulos, e  $S_i/i$ ,  $1 \le i \le n$ , pela linha continua. Os valores de  $S_i/i$  são apresentados para quatro outras possíveis realizações  $\omega$  do experimento. Claramente, a figura mostra que, independentemente da realização,  $S_n/n$  se aproxima do valor de p a medida que n aumenta.

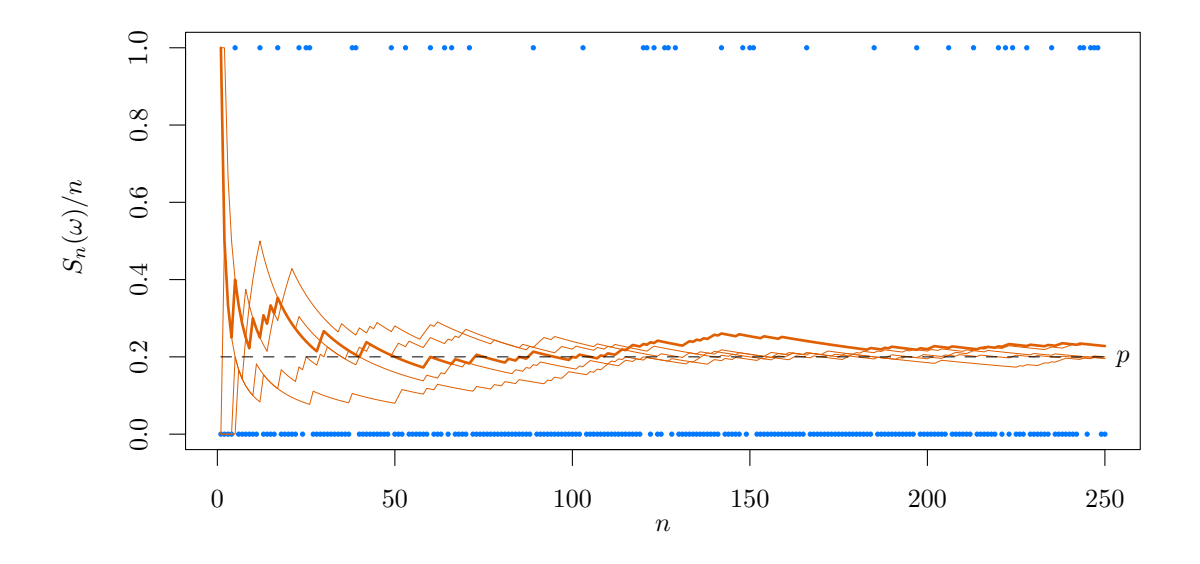

<span id="page-29-0"></span>Figura 9: varias simulações de 250 lançamentos de uma moeda viciada com  $\mathbb{P}(\{\text{cara}\}) = p =$ 0.2. A sequência de caras e coroas para a primeira simulação,  $\omega^1$ , corresponde aos circulos em 0 (coroa) e em 1 (cara). A linha continua representa os valores de  $S_n(\omega^1)/n$ , e as otras linhas correspondem aos valores para três outras realizações do processo,  $\omega^2$ ,  $\omega^3$ ,  $\omega^4$ .

É possível obter uma Lei Fraca sem assumir que as variâncias das variáveis  $X_n$  sejam finitas. Embora, esta hipótese é crucial para a Lei Fraca de Chebyshev apresentada no Teorema [4.](#page-28-2)

**Teorema 5** (Lei Fraca dos Grandes Numeros. Khintchin, 1929). Sejam  $X_1, X_2, \ldots$  variáveis aleatórias independentes e identicamente distribuídas com média finita  $\mu$ . Se  $S_n$  denota a soma parcial de  $X_n$ , então

$$
\frac{S_n}{n} \xrightarrow{\mathbb{P}} \mu.
$$

#### <span id="page-30-0"></span>6.4 Teorema Central do Limite

Passamos agora a estudar a convergência da distribuição de  $S_n$ , quando  $S_n$  é corretamente rescalada. Em geral veremos como sob certas hipoteses é possível estabelecer que

$$
\lim_{n \to \infty} \mathbb{P}\left(\frac{S_n - \mathbb{E}[S_n]}{\sqrt{\text{Var}(S_n)}} \le x\right) = \Phi(x), \quad x \in \mathbb{R},
$$

onde

$$
\Phi(x) = \int_{-\infty}^{x} \phi(u) du, \qquad \phi(x) = \frac{1}{\sqrt{2\pi}} e^{-x^2/2}.
$$
 (11)

isto é,  $\phi$  denota a densidade de probabilidade normal (com média 0 e variância 1).

**Teorema 6** (Teorema Central do Limite de Lindenberg-Lévy). Sejam  $X_1, X_2, \ldots$  variáveis aleatórias independentes e identicamente distribuídas, tais que  $\mathbb{E}[X_1] = \mu$ , e  $Var(X_1) = \sigma^2$  $\infty$ . Seja  $S_n = \sum_{i=1}^n X_i$ , e Z uma variável aleatória normal com média 0 e variância 1, então

$$
Z_n = \frac{S_n - n\mu}{\sigma\sqrt{n}} \xrightarrow{\mathfrak{D}} Z.
$$

Demonstração. A prova deste Teorema pode ser encontrada em [\[2\]](#page-30-3), p. 194 ou em [\[3\]](#page-30-2), p. 240.  $\Box$ 

O seguinte resultado mostra que o Teorema Central do Limite é válido ainda quando as variáveis aleatórias  $X_1, X_2, \ldots$ , não apresentam a mesma distribuição.

**Teorema 7** (Theorema Central do Limite. Kolmogorov, 1933). Seja  $X_1, X_2, \ldots$  uma  $sequ\hat{e}ncia$  de variáveis aleatórias independentes, e seja  $S_n$  a sua soma parcial. Para cada i sejam  $\mu_i = \mathbb{E}[X_i]$ , e  $\sigma_i^2 = \text{Var}(X_i)$ , logo  $m_n = \sum_{i=1}^n \mu_i$  e  $s_n^2 = \sum_{i=1}^n \sigma_i^2$  denotam a média e a variância de  $S_n$ , e seja X uma variável aleatória normal com média 0 e variância 1. Sob as sequentes hipóteses adicionais

(i)  $s_n^2 \to \infty$  quando  $n \to \infty$ ,

(ii) existe uma constante K, tal que para todo i,  $\mathbb{P}(|X_i| \leq K) = 1$ , tem-se

$$
\frac{S_n - m_n}{s_n} \xrightarrow{\mathfrak{D}} X.
$$

## Referências

<span id="page-30-4"></span>[1] J. Bernoulli. ...Ars conjectandi, opus posthumum. Accedit Tractatus de seriebus infinitis, et epistola gallicé scripta de ludo pilae reticularis. Impensis Thurnisiorum, fratrum, Basileae, 1713.

Tradução: E. D. Sylla. The Art of Conjecturing, together with Letter to a friend of Sets in Court Tennis. The Johns Hopkins University Press, 2005.

- <span id="page-30-3"></span>[2] G. Grimmett and D. Stirzaker. Probability and Random Processes. Oxford University Press, Oxford, UK, 3rd edition, 2001.
- <span id="page-30-2"></span>[3] B. R. James. *Probabilidade: um curso em nível intermediário*. Projeto Euclides. Associação Instituto Nacional de Matemática Pura e Aplicada, Rio de Janeiro, 2002.
- <span id="page-30-1"></span>[4] M. Nascimento Magalhães and A. C. Pedroso de Lima. Noções de Probabilidade e Estatística. Edusp, São Paulo, 6a edition, 2004.
- <span id="page-31-1"></span>[5] C. R. Rao. Linear Statistical Inference and its Applications. Wiley, New York, 1973.
- <span id="page-31-0"></span>[6] T. R. T. R. Golub, D. K. Slonim, P. Amayo, D. Huard, M. Gaasenbeek, J. P. Mesirov, H. Coller, M. L. Loh, M. R. Downing, M. A. Caligiuri, C. D. Bloomfield, and E. S. Lander. Molecular classification of cancer: Class discovery and class prediction by gene expression monitoring. Science, 286(5439):531–537, 1999.

# <span id="page-32-0"></span>7 Tabelas

Tabela 2: valores da distribuição normal padrão. A tabela frnece os valores de  $z$  definidos por  $\alpha$  tais que  $\alpha = \mathbb{P}(0 \leq Z \leq z)$ . Colunas correspondem a segunda casa decimal de z e linhas a parte inteira e primeira casa decimal.

|         | $\theta$ | 1      | $\overline{2}$ | 3      | 4      | $\overline{5}$ | 6          | $\overline{7}$ | 8      | 9      |
|---------|----------|--------|----------------|--------|--------|----------------|------------|----------------|--------|--------|
| 0.0     | 0.0000   | 0.0040 | 0.0080         | 0.0120 | 0.0160 | 0.0199         | 0.0239     | 0.0279         | 0.0319 | 0.0359 |
| 0.1     | 0.0398   | 0.0438 | 0.0478         | 0.0517 | 0.0557 | 0.0596         | 0.0636     | 0.0675         | 0.0714 | 0.0753 |
| 0.2     | 0.0793   | 0.0832 | 0.0871         | 0.0910 | 0.0948 | 0.0987         | 0.1026     | 0.1064         | 0.1103 | 0.1141 |
| 0.3     | 0.1179   | 0.1217 | 0.1255         | 0.1293 | 0.1331 | 0.1368         | 0.1406     | 0.1443         | 0.1480 | 0.1517 |
| 0.4     | 0.1554   | 0.1591 | 0.1628         | 0.1664 | 0.1700 | 0.1736         | $0.1772\,$ | 0.1808         | 0.1844 | 0.1879 |
| 0.5     | 0.1915   | 0.1950 | 0.1985         | 0.2019 | 0.2054 | 0.2088         | 0.2123     | 0.2157         | 0.2190 | 0.2224 |
| 0.6     | 0.2257   | 0.2291 | 0.2324         | 0.2357 | 0.2389 | 0.2422         | 0.2454     | 0.2486         | 0.2517 | 0.2549 |
| 0.7     | 0.2580   | 0.2611 | 0.2642         | 0.2673 | 0.2704 | 0.2734         | 0.2764     | 0.2794         | 0.2823 | 0.2852 |
| 0.8     | 0.2881   | 0.2910 | 0.2939         | 0.2967 | 0.2995 | 0.3023         | 0.3051     | 0.3078         | 0.3106 | 0.3133 |
| 0.9     | 0.3159   | 0.3186 | 0.3212         | 0.3238 | 0.3264 | 0.3289         | 0.3315     | 0.3340         | 0.3365 | 0.3389 |
| 1.0     | 0.3413   | 0.3438 | 0.3461         | 0.3485 | 0.3508 | 0.3531         | 0.3554     | 0.3577         | 0.3599 | 0.3621 |
| 1.1     | 0.3643   | 0.3665 | 0.3686         | 0.3708 | 0.3729 | 0.3749         | 0.3770     | 0.3790         | 0.3810 | 0.3830 |
| 1.2     | 0.3849   | 0.3869 | 0.3888         | 0.3907 | 0.3925 | 0.3944         | 0.3962     | 0.3980         | 0.3997 | 0.4015 |
| 1.3     | 0.4032   | 0.4049 | 0.4066         | 0.4082 | 0.4099 | 0.4115         | 0.4131     | 0.4147         | 0.4162 | 0.4177 |
| 1.4     | 0.4192   | 0.4207 | 0.4222         | 0.4236 | 0.4251 | 0.4265         | 0.4279     | 0.4292         | 0.4306 | 0.4319 |
| 1.5     | 0.4332   | 0.4345 | 0.4357         | 0.4370 | 0.4382 | 0.4394         | 0.4406     | 0.4418         | 0.4429 | 0.4441 |
| 1.6     | 0.4452   | 0.4463 | 0.4474         | 0.4484 | 0.4495 | 0.4505         | 0.4515     | 0.4525         | 0.4535 | 0.4545 |
| 1.7     | 0.4554   | 0.4564 | 0.4573         | 0.4582 | 0.4591 | 0.4599         | 0.4608     | 0.4616         | 0.4625 | 0.4633 |
| 1.8     | 0.4641   | 0.4649 | 0.4656         | 0.4664 | 0.4671 | 0.4678         | 0.4686     | 0.4693         | 0.4699 | 0.4706 |
| 1.9     | 0.4713   | 0.4719 | 0.4726         | 0.4732 | 0.4738 | 0.4744         | 0.4750     | 0.4756         | 0.4761 | 0.4767 |
| 2.0     | 0.4772   | 0.4778 | 0.4783         | 0.4788 | 0.4793 | 0.4798         | 0.4803     | 0.4808         | 0.4812 | 0.4817 |
| 2.1     | 0.4821   | 0.4826 | 0.4830         | 0.4834 | 0.4838 | 0.4842         | 0.4846     | 0.4850         | 0.4854 | 0.4857 |
| $2.2\,$ | 0.4861   | 0.4864 | 0.4868         | 0.4871 | 0.4875 | 0.4878         | 0.4881     | 0.4884         | 0.4887 | 0.4890 |
| 2.3     | 0.4893   | 0.4896 | 0.4898         | 0.4901 | 0.4904 | 0.4906         | 0.4909     | 0.4911         | 0.4913 | 0.4916 |
| 2.4     | 0.4918   | 0.4920 | 0.4922         | 0.4925 | 0.4927 | 0.4929         | 0.4931     | 0.4932         | 0.4934 | 0.4936 |
| $2.5\,$ | 0.4938   | 0.4940 | 0.4941         | 0.4943 | 0.4945 | 0.4946         | 0.4948     | 0.4949         | 0.4951 | 0.4952 |
| 2.6     | 0.4953   | 0.4955 | 0.4956         | 0.4957 | 0.4959 | 0.4960         | 0.4961     | 0.4962         | 0.4963 | 0.4964 |
| $2.7\,$ | 0.4965   | 0.4966 | 0.4967         | 0.4968 | 0.4969 | 0.4970         | 0.4971     | 0.4972         | 0.4973 | 0.4974 |
| 2.8     | 0.4974   | 0.4975 | 0.4976         | 0.4977 | 0.4977 | 0.4978         | 0.4979     | 0.4979         | 0.4980 | 0.4981 |
| 2.9     | 0.4981   | 0.4982 | 0.4982         | 0.4983 | 0.4984 | 0.4984         | 0.4985     | 0.4985         | 0.4986 | 0.4986 |
| 3.0     | 0.4987   | 0.4987 | 0.4987         | 0.4988 | 0.4988 | 0.4989         | 0.4989     | 0.4989         | 0.4990 | 0.4990 |

Tabela 3: Valores da distribuição  $t$ -Student bicaudal. A tabela fornece os valores de  $x$  para α, onde  $\alpha = \mathbb{P}(|T| \ge x)$ , ou alternativamente para γ onde  $\gamma = 1 - \alpha = \mathbb{P}(-x < T < x)$ . GL denota os graus de liberdade.

| GL               | $\gamma$ | 0.4            | $\rm 0.5$      | 0.6            | 0.7            | 0.8            | 0.9            | 0.95           | 0.98           | 0.99           | 0.995              | 0.998              | 0.999          |
|------------------|----------|----------------|----------------|----------------|----------------|----------------|----------------|----------------|----------------|----------------|--------------------|--------------------|----------------|
|                  | $\alpha$ | 0.6            | $0.5\,$        | 0.4            | $\rm 0.3$      | 0.2            | 0.1            | 0.05           | 0.02           | 0.01           | 0.005              | 0.002              | 0.001          |
| $\mathbf{1}$     |          | 0.727          | 1.000          | 1.376          | 1.963          | 3.078          | 6.314          | 12.706         | 31.82          | 63.657         | 127.321            | 318.31             | 636.6          |
| $\overline{2}$   |          | 0.617          | 0.817          | 1.061          | 1.386          | 1.886          | 2.920          | 4.303          | 6.965          | 9.925          | 14.089             | 22.327             | 31.6           |
| 3                |          | 0.584          | 0.765          | 0.979          | 1.250          | 1.638          | 2.353          | 3.182          | 4.541          | 5.841          | 7.453              | 10.215             | $12.92\,$      |
| 4                |          | 0.569          | 0.741          | 0.941          | 1.190          | $1.533\,$      | 2.132          | $2.776\,$      | 3.747          | 4.604          | 5.598              | 7.173              | 8.610          |
| $\overline{5}$   |          | 0.559          | 0.727          | 0.920          | 1.156          | 1.476          | 2.015          | 2.571          | 3.365          | 4.032          | 4.773              | 5.893              | 6.869          |
| 6                |          | 0.553          | 0.718          | 0.910          | 1.134          | 1.440          | 1.943          | 2.447          | 3.143          | 3.707          | 4.317              | 5.208              | 5.959          |
| 7                |          | 0.549          | 0.711          | 0.896          | 1.119          | 1.415          | 1.895          | 2.365          | 2.998          | 3.499          | 4.029              | 4.785              | 5.408          |
| 8                |          | 0.546          | 0.706          | 0.889          | 1.108          | 1.397          | 1.860          | 2.306          | 2.897          | 3.355          | 3.833              | 4.501              | 5.041          |
| 9                |          | 0.544          | 0.703          | 0.883          | 1.100          | $1.383\,$      | 1.833          | 2.262          | 2.821          | 3.250          | $3.690\,$          | $4.297\,$          | 4.781          |
| $10\,$           |          | 0.542          | 0.700          | 0.879          | 1.093          | $1.372\,$      | 1.812          | 2.228          | 2.764          | 3.169          | $3.581\,$          | 4.144              | 4.587          |
| 11               |          | 0.540          | 0.697          | 0.876          | 1.088          | 1.363          | 1.796          | 2.201          | 2.718          | 3.106          | $3.497\,$          | $4.025\,$          | 4.437          |
| $12\,$           |          | 0.539          | 0.696          | 0.873          | 1.083          | 1.356          | 1.782          | 2.179          | 2.681          | 3.055          | 3.428              | $3.930\,$          | $4.318\,$      |
| $13\,$           |          | 0.538          | 0.694          | 0.870          | 1.079          | 1.350          | 1.771          | 2.160          | $2.650\,$      | 3.012          | $3.372\,$          | 3.852              | 4.221          |
| $14\,$           |          | 0.537          | 0.692          | 0.868          | 1.076          | 1.345          | 1.761          | 2.145          | $2.625\,$      | 2.977          | $3.326\,$          | 3.787              | 4.140          |
| $15\,$           |          | 0.536          | 0.691          | 0.866          | 1.074          | 1.341          | 1.753          | 2.131          | 2.602          | 2.947          | $3.286\,$          | $3.733\,$          | 4.073          |
| $16\,$           |          | 0.535          | 0.690          | 0.865          | 1.071          | $1.337\,$      | 1.746          | 2.120          | 2.584          | 2.921          | $3.252\,$          | $3.686\,$          | 4.015          |
| $17\,$           |          | 0.534          | 0.689          | 0.863          | 1.069          | 1.333          | 1.740          | 2.110          | 2.567          | 2.898          | 3.222              | 3.646              | 3.965          |
| 18               |          | 0.534          | 0.688          | 0.862          | 1.067          | 1.330          | 1.734          | 2.101          | 2.552          | 2.878          | 3.197              | 3.610              | 3.922          |
| 19               |          | 0.533          | 0.688          | 0.861          | 1.066          | 1.325          | 1.725          | 2.086          | 2.528          | 2.845          | $3.153\,$          | $3.552\,$          | 3.850          |
| $21\,$           |          | 0.533          | 0.686          | 0.859          | 1.063          | $1.323\,$      | 1.721          | $2.080\,$      | $2.518\,$      | 2.831          | $3.135\,$          | $3.527\,$          | 3.819          |
| $22\,$           |          | 0.532          | 0.686          | 0.858          | 1.061          | $1.321\,$      | 1.717          | 2.074          | 2.508          | 2.819          | 3.119              | $3.505\,$          | $3.792\,$      |
| 23               |          | 0.532          | 0.685          | 0.858          | 1.060          | 1.319          | 1.714          | 2.069          | 2.500          | 2.807          | $3.104\,$          | 3.485              | 3.768          |
| $24\,$           |          | 0.531          | 0.685          | 0.857          | 1.059          | 1.318          | 1.711          | 2.064          | 2.492          | 2.797          | $3.090\,$          | $3.467\,$          | 3.745          |
| $25\,$           |          | 0.531          | 0.684          | 0.856          | 1.058          | 1.316          | 1.708          | 2.060          | 2.485          | 2.787          | 3.078              | 3.450              | $3.725\,$      |
| $26\,$           |          | 0.531          | 0.684          | 0.856          | 1.058          | 1.315          | 1.706          | 2.056          | 2.479          | 2.779          | $3.067\,$          | $3.435\,$          | 3.707          |
| $27\,$           |          | 0.531          | 0.684          | 0.855          | 1.057          | $1.314\,$      | 1.703          | 2.052          | 2.473          | 2.771          | 3.057              | 3.421              | 3.690          |
| 28               |          | 0.530<br>0.530 | 0.683          | 0.855          | 1.056          | 1.313          | 1.701          | 2.048          | 2.467          | 2.763          | 3.047              | 3.408              | $3.674\,$      |
| $\,29$           |          | 0.530          | 0.683          | 0.854          | 1.055          | 1.311          | 1.699          | 2.045          | 2.462          | 2.756          | $3.038\,$          | $3.396\,$          | 3.659          |
| $30\,$<br>$31\,$ |          | 0.530          | 0.683<br>0.683 | 0.854<br>0.853 | 1.055<br>1.054 | 1.310<br>1.309 | 1.697<br>1.695 | 2.042<br>2.040 | 2.457<br>2.453 | 2.750<br>2.744 | $3.030\,$<br>3.022 | $3.385\,$<br>3.375 | 3.646<br>3.633 |
| $32\,$           |          | 0.530          | 0.682          | 0.853          | 1.054          | 1.309          | 1.694          | 2.037          | 2.449          | 2.738          | 3.015              | 3.365              | 3.622          |
| 33               |          | 0.530          | 0.682          | 0.853          | 1.053          | 1.308          | 1.692          | $2.035\,$      | 2.445          | 2.733          | $3.008\,$          | $3.356\,$          | 3.611          |
| $34\,$           |          | 0.529          | 0.682          | 0.852          | 1.052          | 1.307          | 1.691          | $2.032\,$      | 2.441          | 2.728          | $3.002\,$          | $3.348\,$          | 3.601          |
| $35\,$           |          | 0.529          | 0.682          | 0.852          | 1.052          | 1.306          | 1.690          | 2.030          | 2.438          | 2.724          | 2.996              | 3.340              | $3.591\,$      |
| $36\,$           |          | 0.529          | 0.681          | 0.852          | 1.052          | 1.306          | 1.688          | 2.028          | 2.434          | 2.719          | 2.991              | $3.333\,$          | 3.582          |
| $37\,$           |          | 0.529          | 0.681          | 0.851          | 1.051          | 1.305          | 1.687          | 2.026          | 2.431          | 2.715          | 2.985              | 3.326              | $3.574\,$      |
| 38               |          | 0.529          | 0.681          | 0.851          | 1.051          | 1.304          | 1.686          | 2.024          | 2.429          | 2.712          | 2.980              | 3.319              | 3.566          |
| $39\,$           |          | 0.529          | 0.681          | 0.851          | 1.050          | 1.304          | 1.685          | 2.023          | $2.426\,$      | 2.708          | 2.976              | 3.313              | 3.558          |
| 40               |          | 0.529          | 0.681          | 0.851          | 1.050          | 1.303          | 1.684          | 2.021          | 2.423          | 2.704          | 2.971              | 3.307              | 3.551          |
| 42               |          | 0.528          | 0.680          | 0.850          | 1.049          | 1.302          | 1.682          | 2.018          | 2.418          | 2.698          | 2.963              | 3.296              | $3.538\,$      |
| 44               |          | 0.528          | 0.680          | 0.850          | 1.049          | 1.301          | 1.680          | 2.015          | 2.414          | 2.692          | 2.956              | 3.286              | $3.526\,$      |
| 46               |          | 0.528          | 0.680          | 0.850          | 1.048          | 1.300          | 1.679          | 2.013          | 2.410          | 2.687          | 2.949              | 3.277              | 3.515          |
| 48               |          | 0.528          | 0.680          | 0.849          | 1.048          | 1.299          | 1.677          | 2.011          | 2.407          | 2.682          | 2.943              | $3.269\,$          | 3.505          |
| $50\,$           |          | 0.528          | 0.679          | 0.849          | $1.047\,$      | 1.299          | 1.676          | 2.009          | $2.403\,$      | $2.678\,$      | $2.937\,$          | 3.261              | $3.496\,$      |
| 60               |          | 0.527          | 0.679          | 0.848          | 1.045          | $1.296\,$      | 1.671          | 2.000          | $2.390\,$      | 2.660          | $\phantom{-}2.915$ | $3.232\,$          | 3.460          |
| 70               |          | 0.527          | 0.678          | 0.847          | 1.044          | 1.294          | 1.667          | 1.994          | 2.381          | 2.648          | $2.899\,$          | 3.211              | 3.435          |
| 80               |          | 0.527          | 0.678          | 0.846          | 1.043          | 1.292          | 1.664          | 1.990          | 2.374          | 2.639          | 2.887              | $3.195\,$          | 3.416          |
| 90               |          | 0.526          | 0.677          | 0.846          | 1.042          | 1.291          | 1.662          | 1.987          | 2.369          | 2.632          | 2.878              | 3.183              | $3.402\,$      |
| 100              |          | 0.526          | 0.677          | 0.845          | 1.042          | $1.290\,$      | 1.660          | 1.984          | 2.364          | 2.626          | 2.871              | 3.174              | 3.391          |
| 120              |          | 0.526          | 0.677          | 0.845          | 1.041          | 1.289          | 1.658          | 1.980          | $2.358\,$      | 2.617          | 2.860              | 3.160              | $3.373\,$      |
| 150              |          | 0.526          | 0.676          | 0.844          | 1.040          | 1.287          | 1.655          | 1.976          | 2.351          | 2.609          | 2.849              | $3.145\,$          | $3.357\,$      |
| 200              |          | 0.525          | 0.676          | 0.843          | 1.039          | $1.286\,$      | 1.652          | 1.972          | 2.345          | 2.601          | $2.839\,$          | 3.131              | 3.340          |
| 300              |          | 0.525          | 0.675          | 0.843          | 1.038          | 1.284          | 1.650          | 1.968          | 2.339          | 2.592          | 2.828              | 3.118              | $3.323\,$      |
| 500              |          | 0.525          | 0.675          | 0.842          | 1.038          | 1.283          | 1.648          | 1.965          | 2.334          | 2.586          | 2.820              | 3.107              | $3.310\,$      |
| $\infty$         |          | 0.524          | 0.675          | 0.842          | 1.036          | $1.282\,$      | 1.645          | 1.960          | $2.326\,$      | $2.576\,$      | 2.807              | 3.090              | 3.291          |

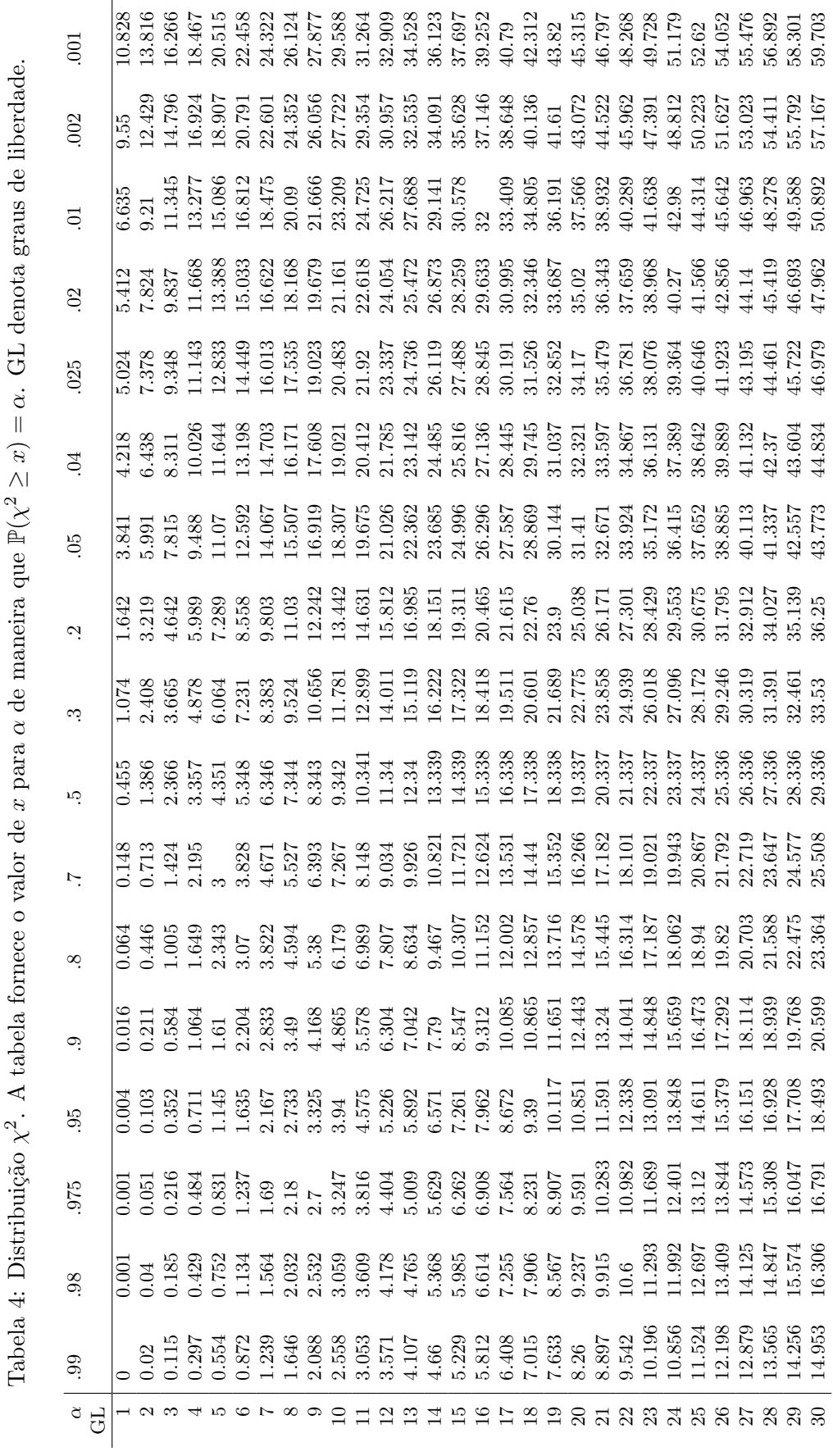

 $\overline{a}$ 

 $\epsilon$ 

 $\ddot{\cdot}$ 

 $\overline{a}$ 

Tabela 5: Distribuição  $F$ -Fisher $(n, d)$ . A tabela fornece o valor de  $x = F_{\alpha}(n, d)$ , ou seja, x tal que  $\mathbb{P}(F \geq x) = 0.05$  quando F é uma variável aleatória Fisher com n graus de liberdade no numerador e d no denominador. Colunas correspondem aos graus de liberdade n e linhas aos graus de liberdade d.

| $\boldsymbol{n}$        | $\mathbf{1}$   | $\overline{2}$ | 3             | $\overline{4}$     | 5              | 6                    | $\overline{7}$     | 8                  | 9                  | 10 <sup>°</sup>    | 11             | 12                 |
|-------------------------|----------------|----------------|---------------|--------------------|----------------|----------------------|--------------------|--------------------|--------------------|--------------------|----------------|--------------------|
| $\mathbf{1}$            | 161.448        | 199.5          | 215.707       | 224.583            | 230.162        | 234                  | 236.768            | 238.883            | 240.543            | 241.882            | 242.983        | $\overline{243.9}$ |
| $\overline{2}$          | 18.513         | 19             | 19.164        | 19.247             | 19.296         | 19.33                | 19.353             | 19.371             | 19.385             | 19.396             | 19.5           | 19.41              |
| $\,3$                   | 10.128         | 9.552          | 9.277         | $9.117\,$          | 9.013          | 8.941                | 8.887              | $8.845\,$          | $8.812\,$          | 8.786              | 8.763          | $8.745\,$          |
| $\overline{4}$          | 7.709          | 6.944          | 6.591         | 6.388              | 6.256          | 6.163                | 6.094              | $6.041\,$          | 5.999              | 5.964              | 5.936          | $5.912\,$          |
| $\bf 5$                 | 6.608          | $5.786\,$      | $5.409\,$     | $5.192\,$          | $5.05\,$       | $4.95\,$             | 4.876              | 4.818              | 4.772              | $4.735\,$          | 4.704          | 4.678              |
| $\overline{6}$          | $5.987\,$      | $5.143\,$      | $4.757\,$     | $4.534\,$          | $4.387\,$      | 4.284                | $4.207\,$          | 4.147              | $4.099\,$          | $4.06\,$           | 4.027          | $\overline{4}$     |
| $\overline{7}$          | 5.591          | 4.737          | 4.347         | 4.12               | 3.972          | 3.866                | 3.787              | 3.726              | 3.677              | 3.637              | 3.603          | 3.575              |
| 8                       | 5.318          | $4.459\,$      | 4.066         | 3.838              | 3.687          | 3.581                | $3.5\,$            | $3.438\,$          | 3.388              | 3.347              | 3.313          | 3.284              |
| $\boldsymbol{9}$        | 5.117          | $4.256\,$      | 3.863         | $3.633\,$          | $3.482\,$      | 3.374                | 3.293              | $3.23\,$           | $3.179\,$          | $3.137\,$          | $3.102\,$      | 3.073              |
| $10\,$                  | 4.965          | $4.103\,$      | $3.708\,$     | $3.478\,$          | $3.326\,$      | $3.217\,$            | $3.135\,$          | $3.072\,$          | $3.02\,$           | $\phantom{-}2.978$ | 2.943          | $\;\:2.913$        |
| 11                      | 4.844          | 3.982          | 3.587         | $3.357\,$          | 3.204          | $3.095\,$            | $3.012\,$          | 2.948              | 2.896              | 2.854              | 2.818          | 2.788              |
| $12\,$                  | 4.747          | $3.885\,$      | $3.49\,$      | $3.259\,$          | $3.106\,$      | 2.996                | $\;\:2.913$        | 2.849              | 2.796              | $2.753\,$          | 2.717          | 2.687              |
| 13                      | 4.667          | $3.806\,$      | 3.411         | 3.179              | $3.025\,$      | 2.915                | 2.832              | 2.767              | $2.714\,$          | 2.671              | 2.635          | 2.604              |
| 14                      | 4.6            | 3.739          | 3.344         | 3.112              | 2.958          | 2.848                | 2.764              | 2.699              | 2.646              | 2.602              | 2.565          | 2.534              |
| $15\,$                  | 4.543          | $3.682\,$      | $3.287\,$     | 3.056              | 2.901          | $2.79\,$             | 2.707              | 2.641              | $\phantom{-}2.588$ | $\;\:2.544$        | 2.507          | $\phantom{-}2.475$ |
| 16                      | 4.494          | $3.634\,$      | 3.239         | $3.007\,$          | 2.852          | 2.741                | 2.657              | $\;\:2.591$        | 2.538              | $\phantom{-}2.494$ | 2.456          | 2.425              |
| 17                      | 4.451          | $3.592\,$      | $3.197\,$     | $\phantom{-}2.965$ | $2.81\,$       | 2.699                | 2.614              | 2.548              | 2.494              | $2.45\,$           | $2.413\,$      | 2.381              |
| 18                      | 4.414          | $3.555\,$      | 3.16          | $2.928\,$          | 2.773          | 2.661                | 2.577              | $2.51\,$           | $\phantom{-}2.456$ | 2.412              | 2.374          | 2.342              |
| 19                      | 4.381          | $3.522\,$      | 3.127         | $\phantom{-}2.895$ | $2.74\,$       | 2.628                | 2.544              | 2.477              | $2.423\,$          | $\phantom{-}2.378$ | $2.34\,$       | 2.308              |
| $20\,$                  | 4.351          | $3.493\,$      | $3.098\,$     | 2.866              | 2.711          | 2.599                | 2.514              | $\phantom{-}2.447$ | $2.393\,$          | 2.348              | $2.31\,$       | 2.278              |
| $\rm 25$                | 4.242          | $3.385\,$      | $2.991\,$     | 2.759              | $2.603\,$      | 2.49                 | $\phantom{-}2.405$ | $2.337\,$          | $2.282\,$          | $2.236\,$          | $2.198\,$      | $2.165\,$          |
| 30                      | 4.171          | $3.316\,$      | 2.922         | 2.69               | 2.534          | 2.421                | 2.334              | 2.266              | $2.211\,$          | $2.165\,$          | 2.126          | $2.092\,$          |
| 60                      | 4.001          | $3.15\,$       | $2.758\,$     | $2.525\,$          | 2.368          | $\phantom{-}2.254$   | $2.167\,$          | 2.097              | $2.04\,$           | 1.993              | 1.952          | $1.917\,$          |
| 120                     | $3.92\,$       | $3.072\,$      | $2.68\,$      | 2.447              | $2.29\,$       | $2.175\,$            | $2.087\,$          | 2.016              | $1.959\,$          | $1.91\,$           | 1.869          | $1.834\,$          |
|                         |                |                |               |                    |                |                      |                    |                    |                    |                    |                |                    |
| $\boldsymbol{n}$        | 13             | 14             | 15            | 16                 | 17             | $18\,$               | 19                 | $20\,$             | 25                 | 30                 | 60             | 120                |
| $\mathbf{1}$            | 244.69         | 245.364        | 245.95        | 246.464            | 246.918        | 247.32               | 247.686            | 248.013            | 249.26             | 250.095            | 252.196        | 253.3              |
| $\,2$                   | 19.419         | 19.424         | 19.429        |                    |                |                      |                    |                    |                    |                    |                | $19.5\,$           |
| 3                       |                |                |               | 19.433             | 19.437         | 19.44                | 19.443             | 19.446             | 19.456             | 19.462             | 19.5           |                    |
|                         | $8.729\,$      | $8.715\,$      | $8.703\,$     | $8.692\,$          | $8.683\,$      | $8.675\,$            | 8.667              | $8.66\,$           | $8.634\,$          | $8.617\,$          | $8.572\,$      | 8.549              |
| $\bf{4}$                | 5.891          | 5.873          | $5.858\,$     | 5.844              | 5.832          | $5.821\,$            | $5.811\,$          | 5.803              | $5.769\,$          | $5.746\,$          | 5.688          | 5.658              |
| $\bf 5$                 | 4.655          | 4.636          | 4.619         | 4.604              | 4.59           | 4.579                | 4.568              | 4.558              | 4.521              | $4.496\,$          | 4.431          | 4.398              |
| $\overline{6}$          | 3.976          | 3.956          | 3.938         | 3.922              | 3.908          | 3.896                | 3.884              | 3.874              | 3.835              | 3.808              | 3.74           | 3.705              |
| $\overline{\mathbf{7}}$ | 3.55           | 3.529          | $3.511\,$     | $3.494\,$          | $3.48\,$       | 3.467                | $3.455\,$          | $3.445\,$          | 3.404              | 3.376              | $3.304\,$      | $3.267\,$          |
| $\,$ $\,$               | 3.259          | 3.237          | 3.218         | $3.202\,$          | 3.187          | 3.173                | $3.161\,$          | 3.15               | 3.108              | 3.079              | 3.005          | 2.967              |
| $\boldsymbol{9}$        | 3.048          | 3.025          | 3.006         | 2.989              | 2.974          | $2.96\,$             | 2.948              | $\phantom{-}2.936$ | $2.893\,$          | $\phantom{-}2.864$ | 2.787          | $\phantom{-}2.748$ |
| $10\,$                  | 2.887          | 2.865          | 2.845         | 2.828              | $\;\:2.812$    | 2.798                | $2.785\,$          | 2.774              | $2.73\,$           | $2.7\,$            | 2.621          | $2.58\,$           |
| 11                      | 2.761          | 2.739          | 2.719         | 2.701              | 2.685          | 2.671                | 2.658              | 2.646              | 2.601              | 2.57               | 2.49           | 2.448              |
| 12                      | 2.66           | $2.637\,$      | 2.617         | 2.599              | 2.583          | 2.568                | 2.555              | 2.544              | 2.498              | 2.466              | 2.384          | 2.341              |
| 13                      | 2.577          | 2.554          | 2.533         | 2.515              | 2.499          | 2.484                | 2.471              | 2.459              | 2.412              | 2.38               | 2.297          | $2.252\,$          |
| 14                      | 2.507          | 2.484          | $2.463\,$     | 2.445              | $2.428\,$      | $2.413\,$            | $2.4\,$            | 2.388              | 2.341              | $2.308\,$          | $2.223\,$      | $2.178\,$          |
| 15                      | 2.448          | 2.424          | 2.403         | 2.385              | 2.368          | $2.353\,$            | $2.34\,$           | 2.328              | $2.28\,$           | 2.247              | 2.16           | 2.114              |
| 16                      | $2.397\,$      | $2.373\,$      | $2.352\,$     | $2.333\,$          | $2.317\,$      | $2.302\,$            | $2.288\,$          | $2.276\,$          | 2.227              | $\;\:2.194$        | $2.106\,$      | $2.059\,$          |
| $17\,$                  | $2.353\,$      | $2.329\,$      | 2.308         | 2.289              | $2.272\,$      | $2.257\,$            | $2.243\,$          | $2.23\,$           | $2.181\,$          | $2.148\,$          | 2.058          | 2.011              |
| 18                      | 2.314          | $2.29\,$       | $2.269\,$     | $2.25\,$           | 2.233          | $2.217\,$            | 2.203              | 2.191              | 2.141              | 2.107              | 2.017          | 1.968              |
| 19                      | $2.28\,$       | $2.256\,$      | 2.234         | $2.215\,$          | $2.198\,$      | $\boldsymbol{2.182}$ | 2.168              | 2.155              | 2.106              | 2.071              | 1.98           | $1.93\,$           |
| $20\,$                  | $2.25\,$       | $2.225\,$      | 2.203         | 2.184              | $2.167\,$      | $2.151\,$            | $2.137\,$          | 2.124              | 2.074              | $2.039\,$          | $1.946\,$      | 1.896              |
| $\rm 25$                | 2.136          | $2.111\,$      | 2.089         | 2.069              | $2.051\,$      | $2.035\,$            | $2.021\,$          | 2.007              | $1.955\,$          | $1.919\,$          | $1.822\,$      | 1.768              |
| 30                      | $2.063\,$      | 2.037          | 2.015         | 1.995              | $1.976\,$      | $1.96\,$             | 1.945              | $1.932\,$          | 1.878              | 1.841              | 1.74           | 1.683              |
| 60<br>120               | 1.887<br>1.803 | 1.86<br>1.775  | 1.836<br>1.75 | 1.815<br>1.728     | 1.796<br>1.709 | 1.778<br>1.69        | 1.763<br>1.674     | 1.748<br>1.659     | 1.69<br>1.598      | 1.649<br>1.554     | 1.534<br>1.429 | 1.467<br>1.352     |